# 17. Searching and Sorting

#### Topics:

Linear Search Binary Search Measuring Execution Time The Divide and Conquer Framework Merge Sort

Search

#### Examples:

#### Is this song in that playlist?

#### Is this number in that phone book?

Is this name in that phone book?

Is this fingerprint in that archive of fingerprints?

Is this photo in that yearbook?

## More on Using Phone Books

The Manhatten phone book has 1,000,000+ entries.

How is it possible to locate a name by examining just a tiny, tiny fraction of those entries?

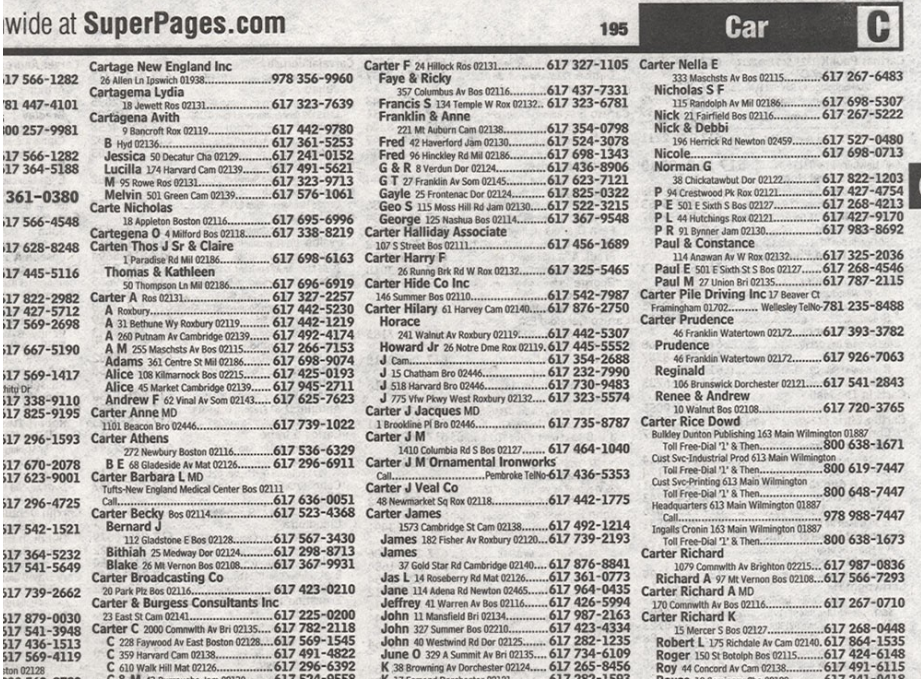

There must be a great search algorithm behind the scenes.

#### Linear Search

#### **LinSearch**: The Spec

**def LinSearch(x,a):**

 **""" Returns an int k with the property that a[k]==x is True. If no such k exists, then k==-1.**

 **PreC: a is a nonempty list of ints and x is an int.**

 **"""**

Linear Search

\n

| 0              | 1  | 2  | 3  | 4  | 5  | 6  | 7  | 8  | 9  | 10 | 11 |
|----------------|----|----|----|----|----|----|----|----|----|----|----|
| a- $\sqrt{86}$ | 73 | 43 | 35 | 23 | 45 | 42 | 62 | 15 | 25 | 51 | 35 |

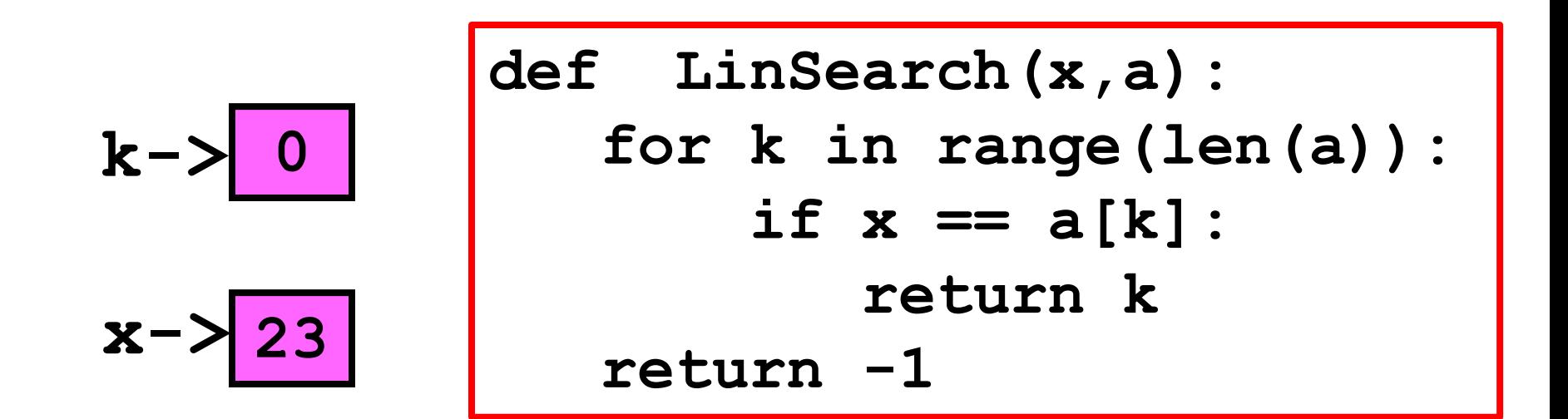

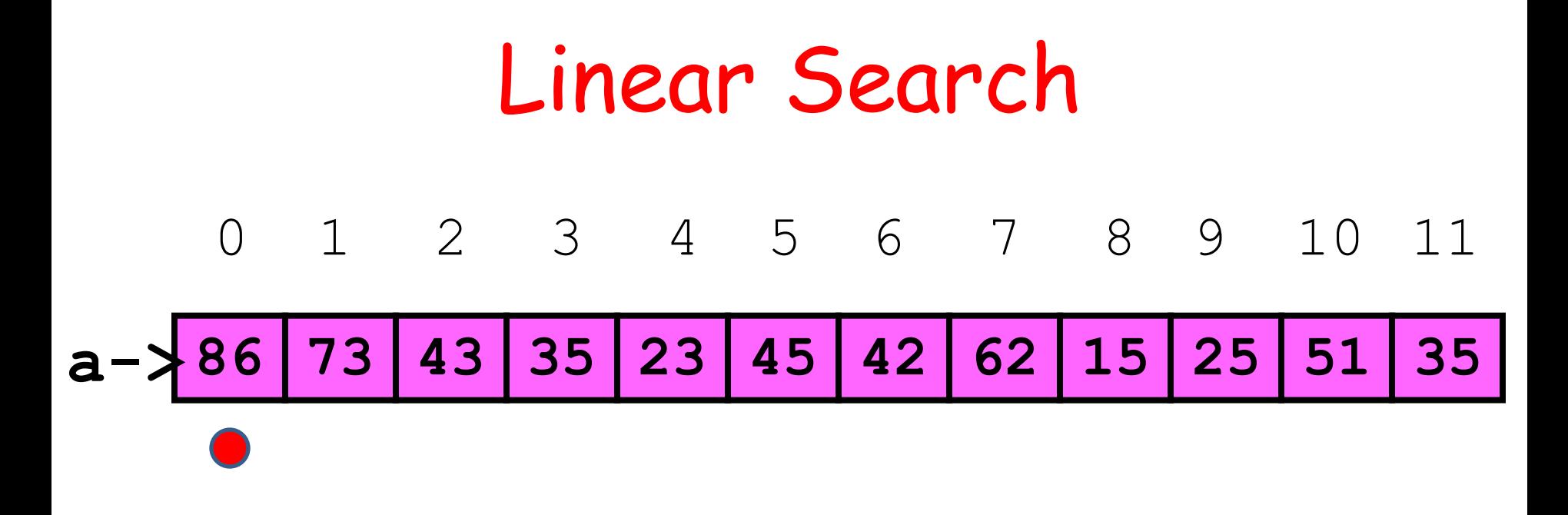

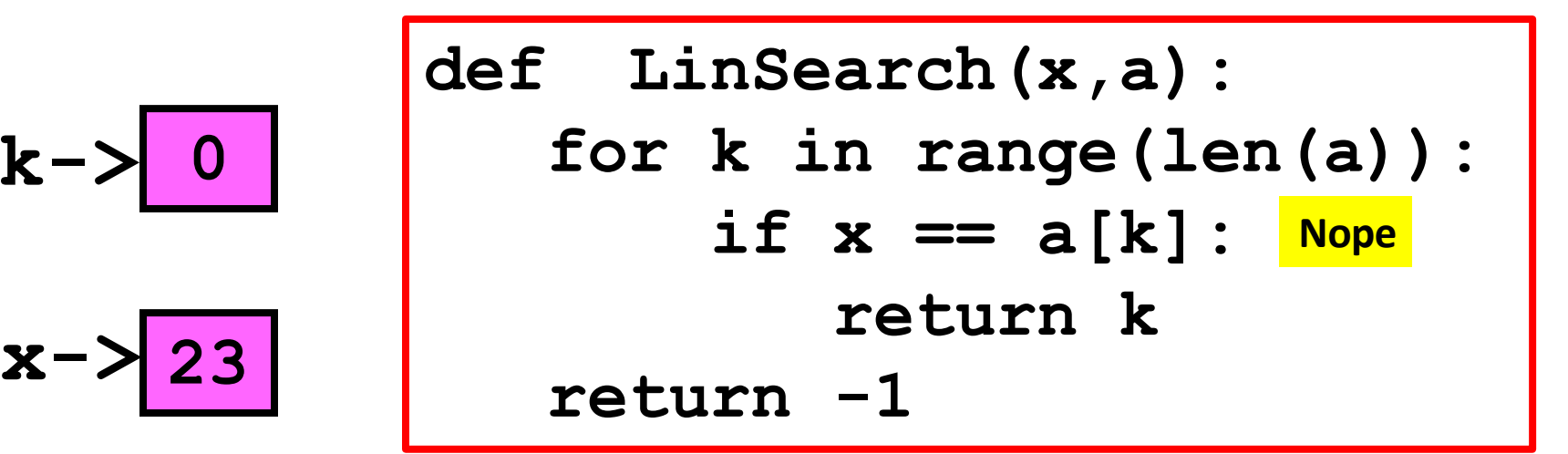

**k->**

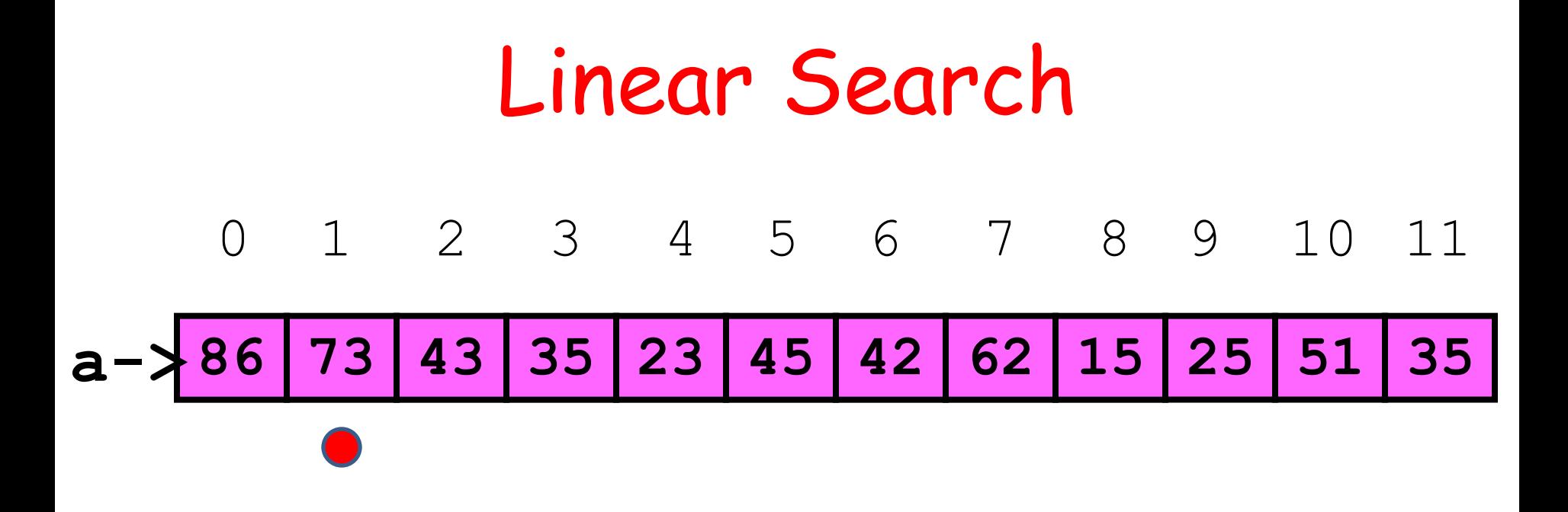

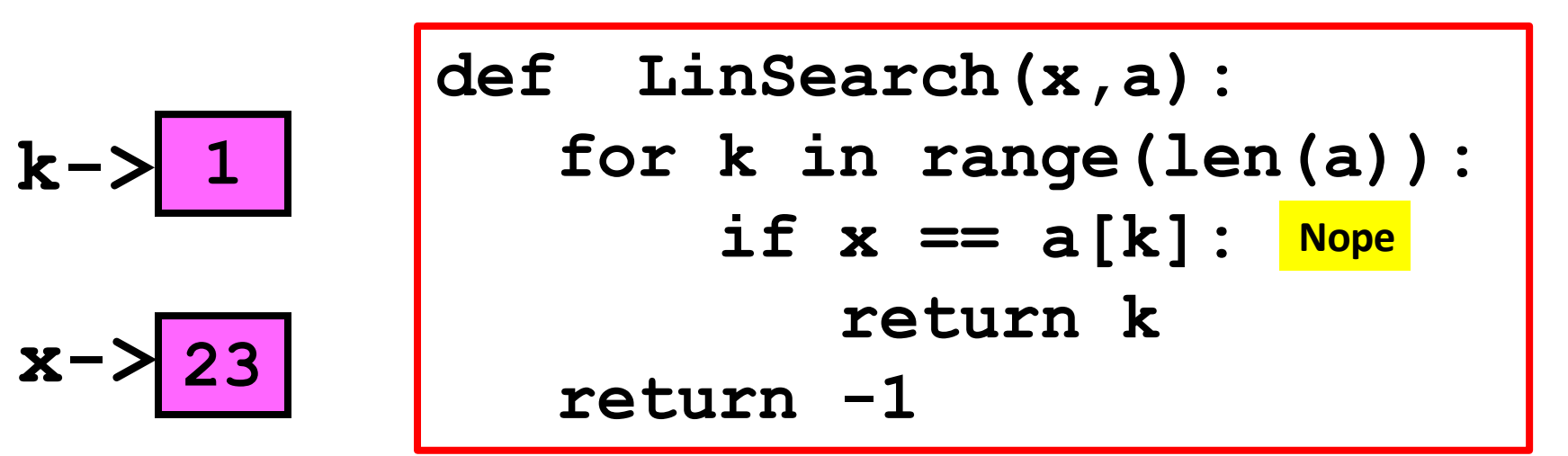

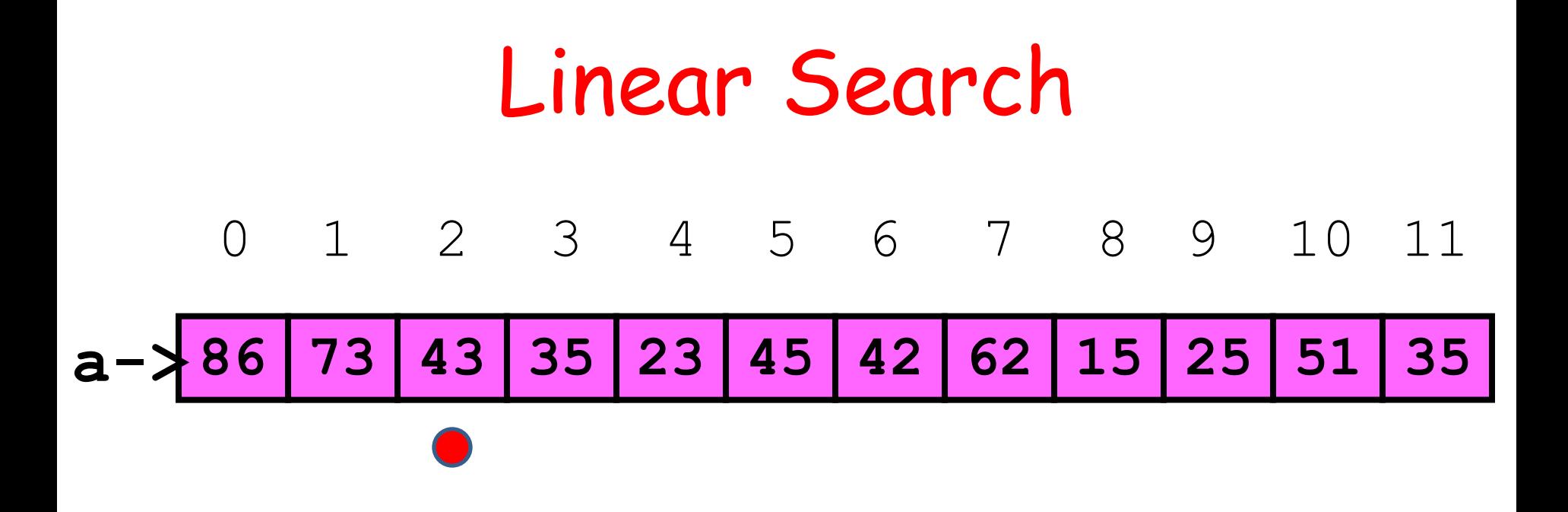

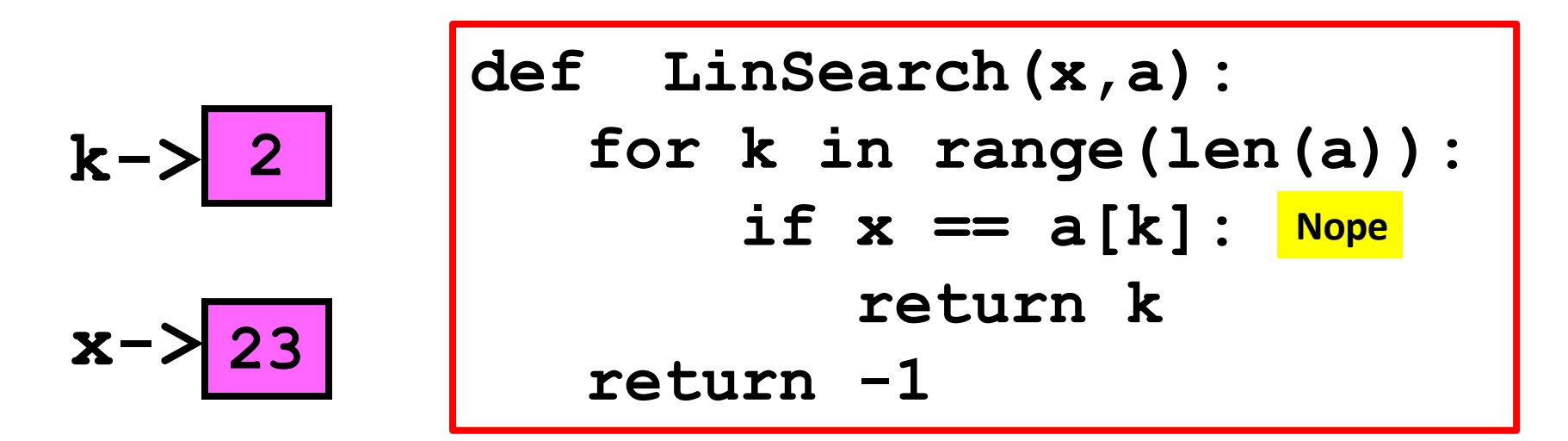

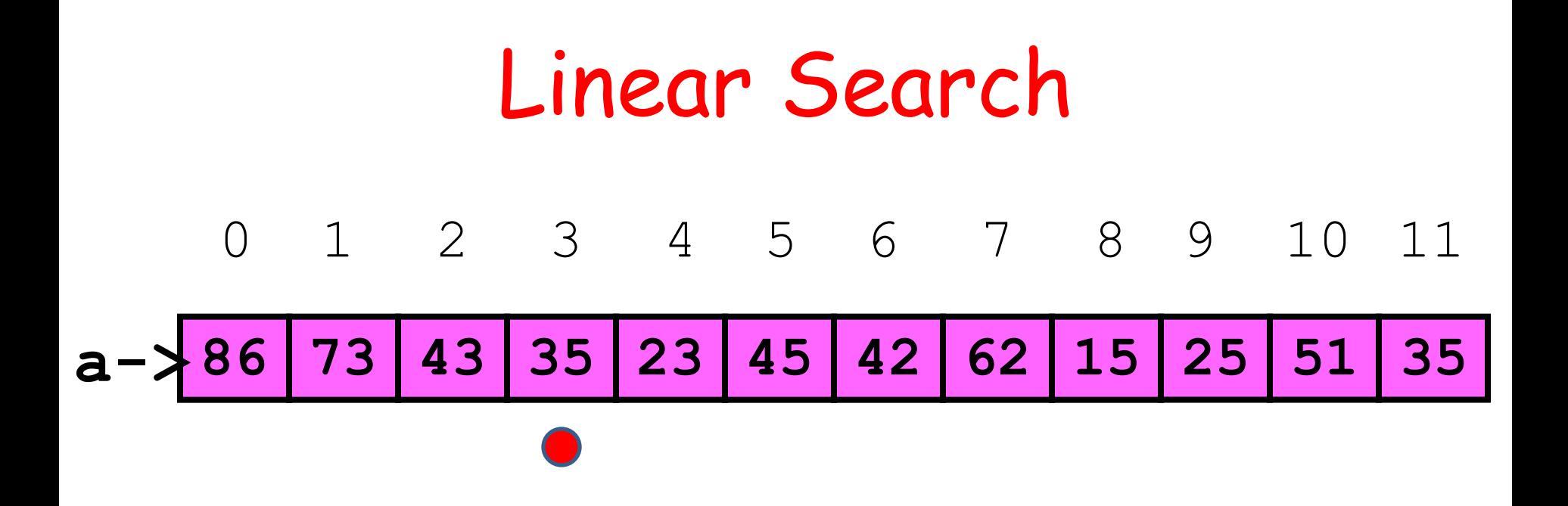

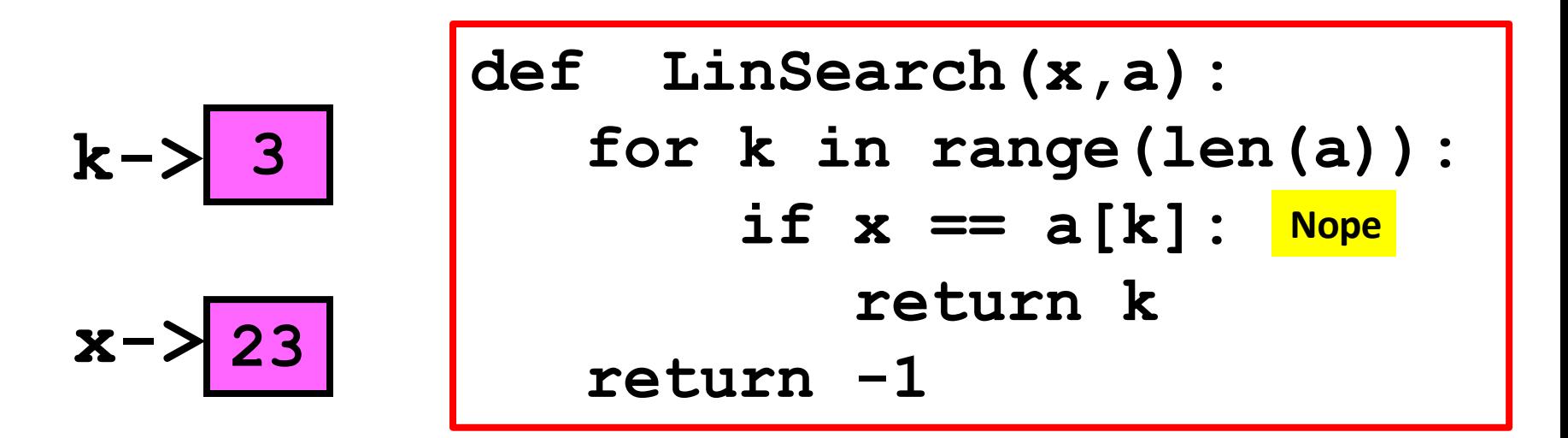

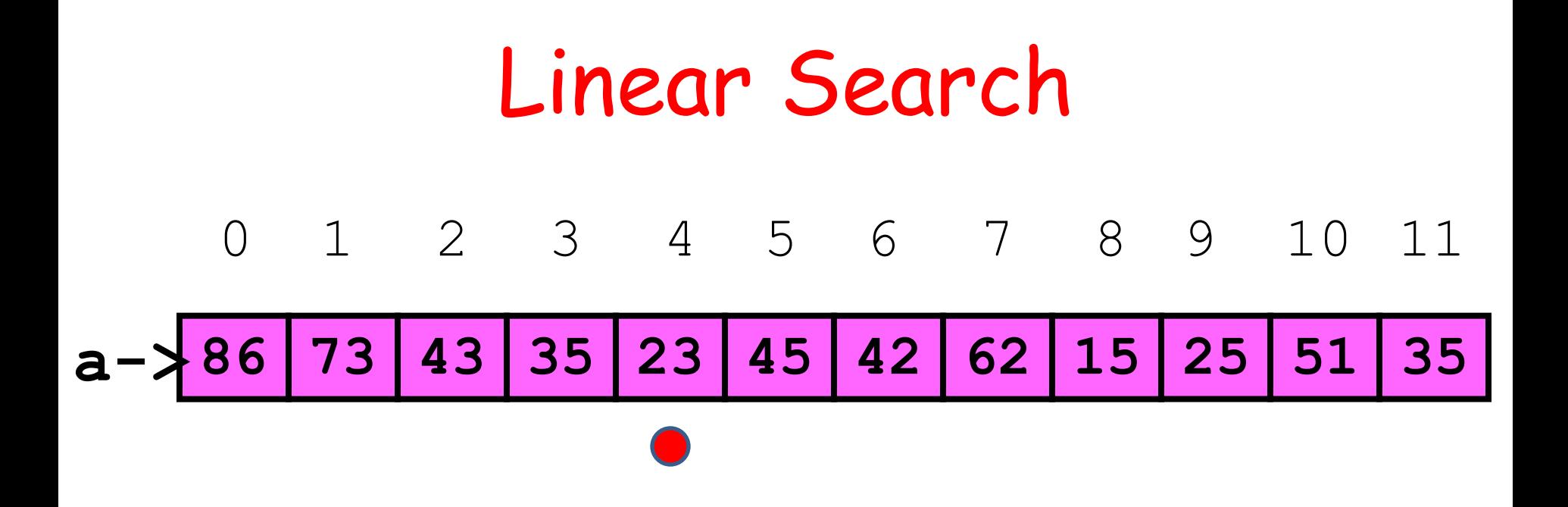

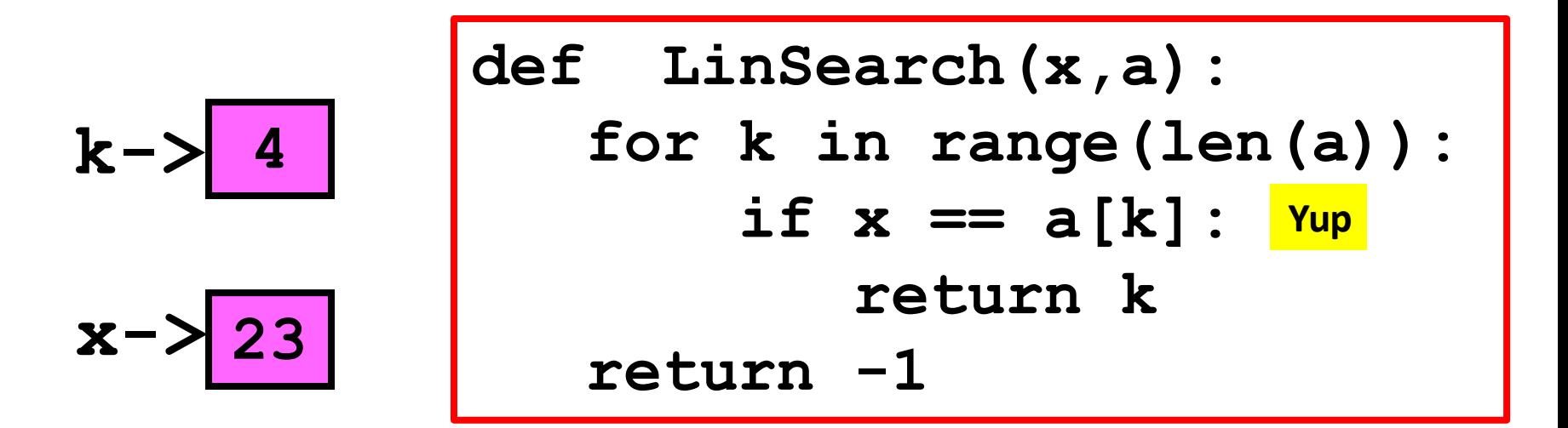

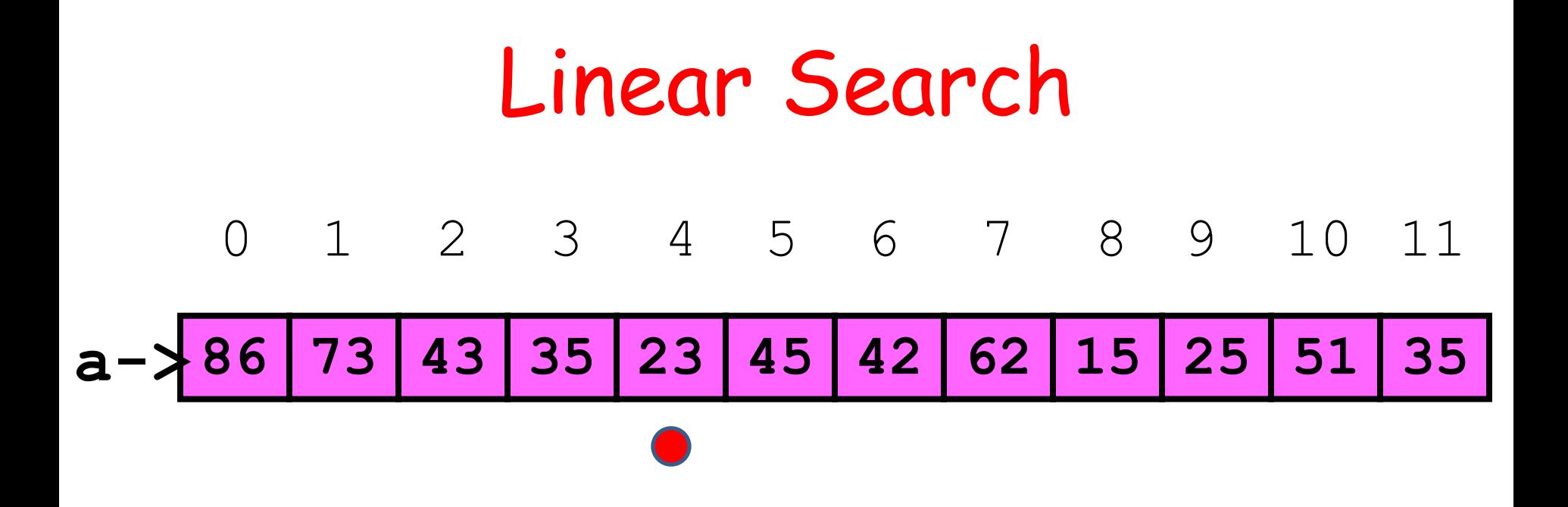

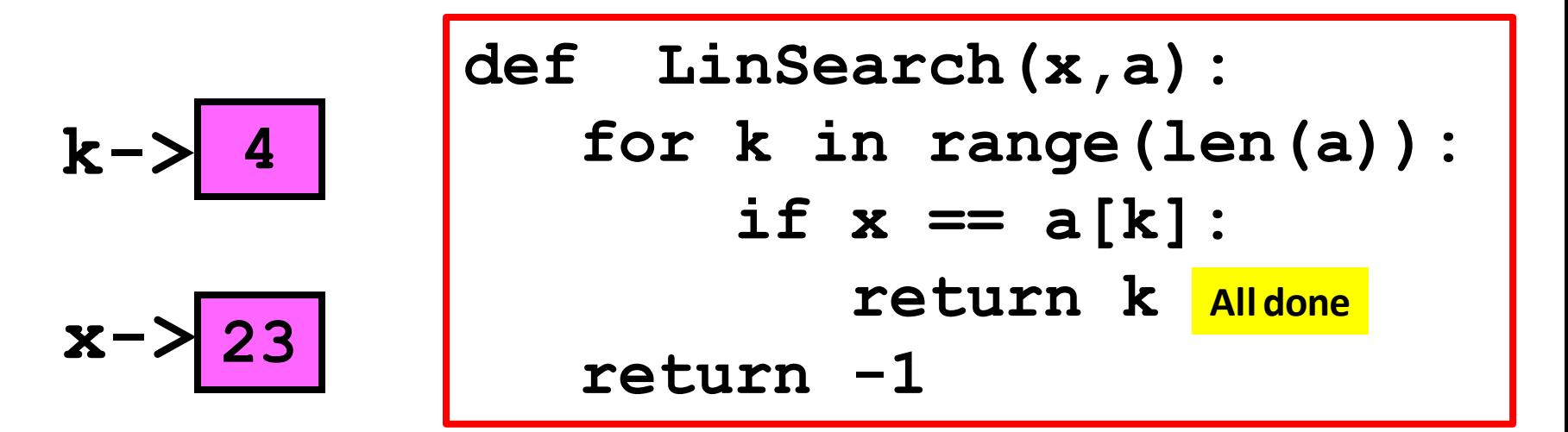

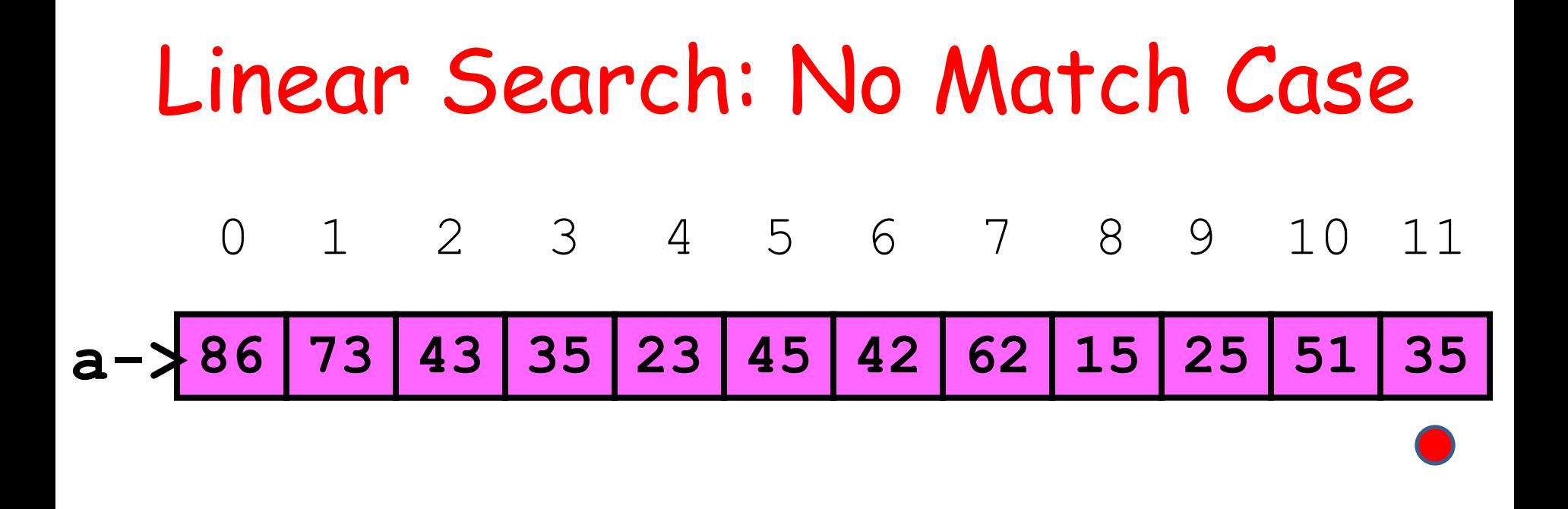

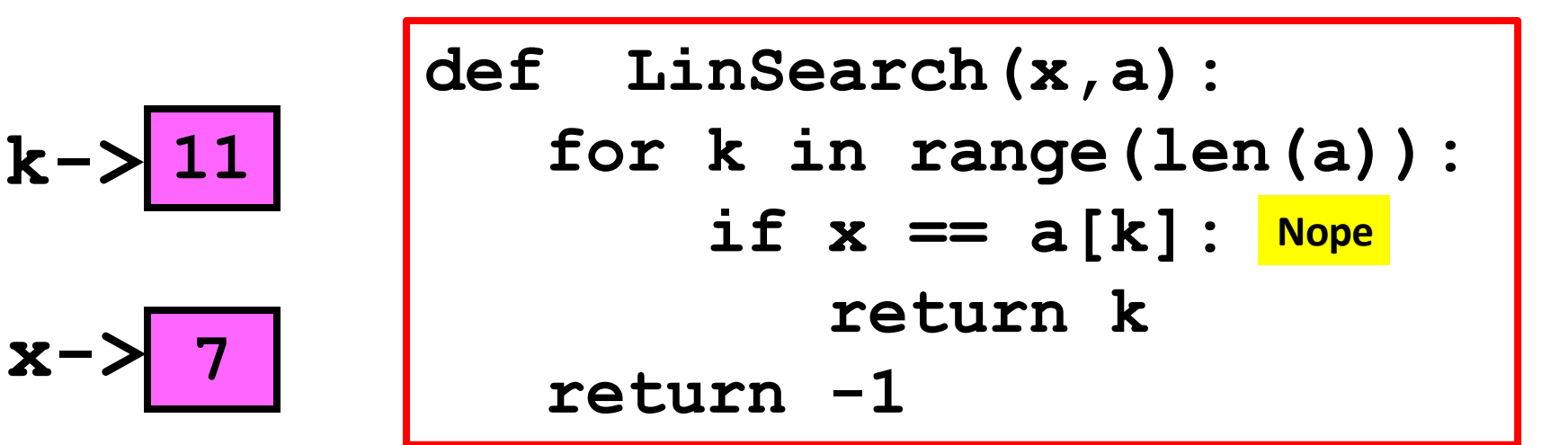

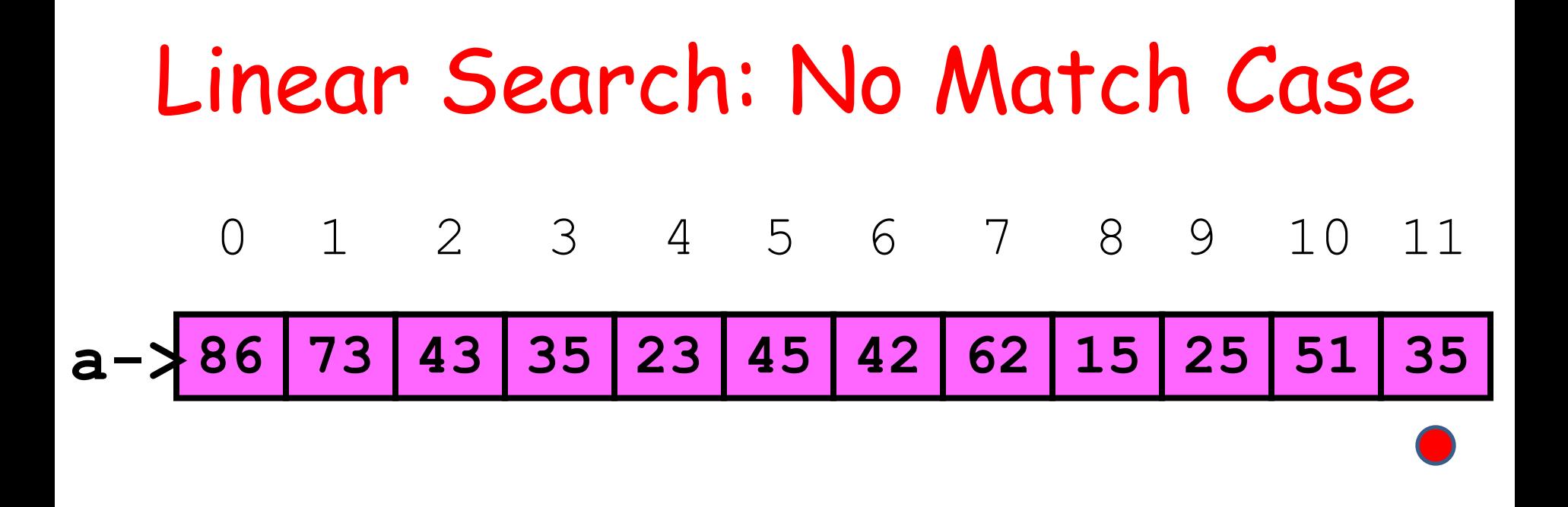

$$
\begin{array}{c|l}\n\text{def} & \text{LinSearch}(x, a): \\
& \text{for } k \text{ in range}(\text{len}(a)) : \\
& \text{if } x == a[k]: \\
& \text{return } k \\
& \text{return } -1 \frac{v_{up}}{v}\n\end{array}
$$

$$
x-\textcolor{red}{\geq} 7
$$

Return -1 if no match

### Linear Search: While Implementation

```
def LinSearchW(x,a):
   k=0
   while k<len(a) and a[k]!=x:
       k+=1
   if k==len(a):
       return -1
   else:
       return k
```
## Binary Search

Now we assume that the list to be searched is sorted from little to big.

**a = [10,20,40,60,90]**

**a = ['brown','dog','fox','lazy','quick','the']**

## Back to Using Phone Books

The Ithaca phone book has 10,000+ entries.

The Manhatten

phone book has

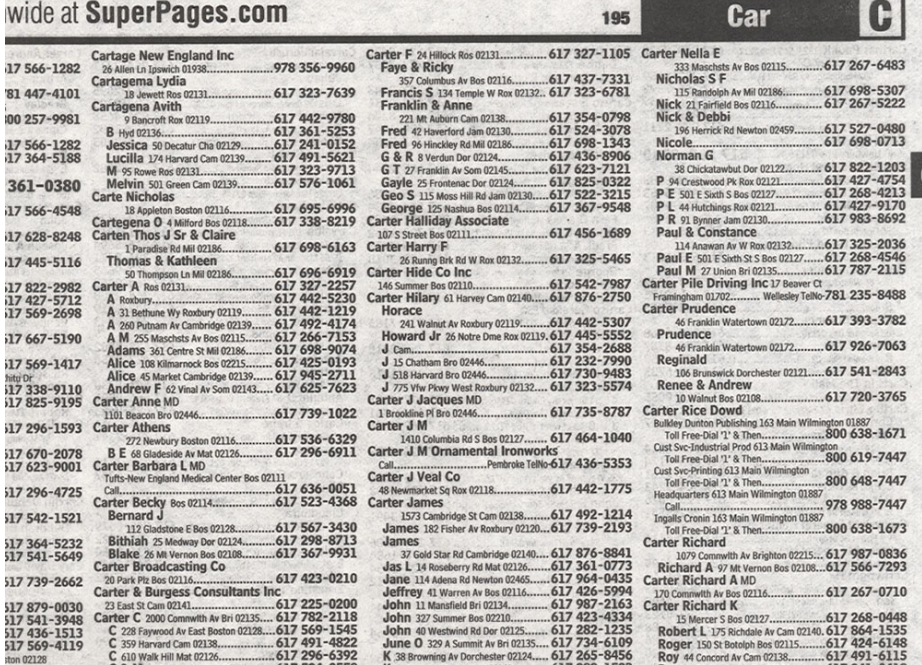

1,000,000+ entries. But it does not take 100 x longer to look something up. Why?

## Key Idea: Repeated Halving

To Derek Jeter's number…

**B = phone book while (B is longer than 1 page): 1. P = middle page of B 2. Let Q be the first name on P 3. if 'Jeter" comes before Q: Rip away the 2nd half of B else**:  **Rip away the 1st half of B.**

**Scan remaining page P line-by-line for 'Jeter'**

### What Happens to Phone Book Length?

**Original: 3000 pages After 1 rip: 1500 pages After 2 rips: 750 pages After 3 rips: 375 pages After 4 rips: 188 pages After 5 rips: 94 pages**

**After 12 rips: 1 page**

## Binary Search

The idea of repeatedly halving the size of the "search space" is the main idea behind the method of binary search.

An item in a sorted array of length n can be located with approximately log<sub>2</sub> n comparisons.

 $log_2 8 = 3$   $log_2 64 = 7$   $log_2 2^{***}k = k$ 

### What is  $log<sub>2</sub>(n)$ ?

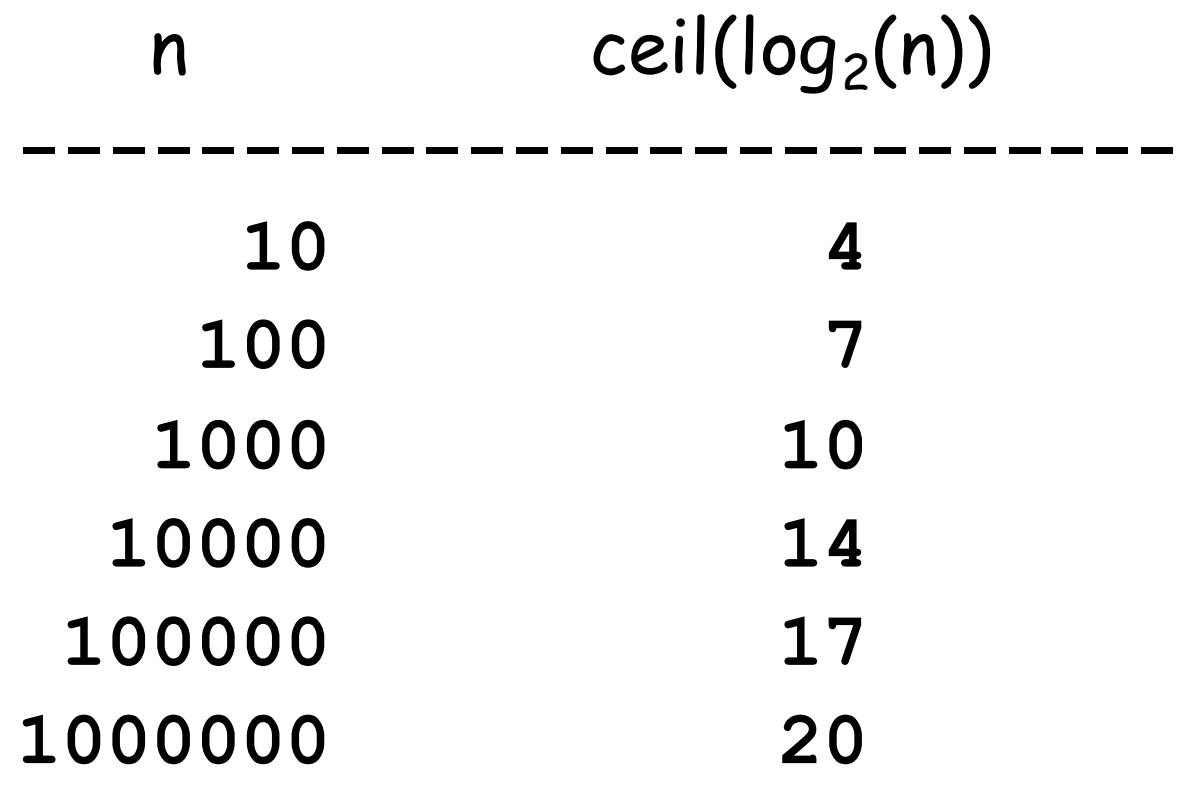

#### **BinSearch**: The Spec

**def BinSearch(x,a):**

 **""" Returns an int k with the property that a[k]==x is True. If no such k exists, then k==-1.**

 **PreC: a is a nonempty list of ints that is sorted from smallest to largest. x is an int. TT TT TT** 

Example: Does this List have an Element With Value Equal to 70?

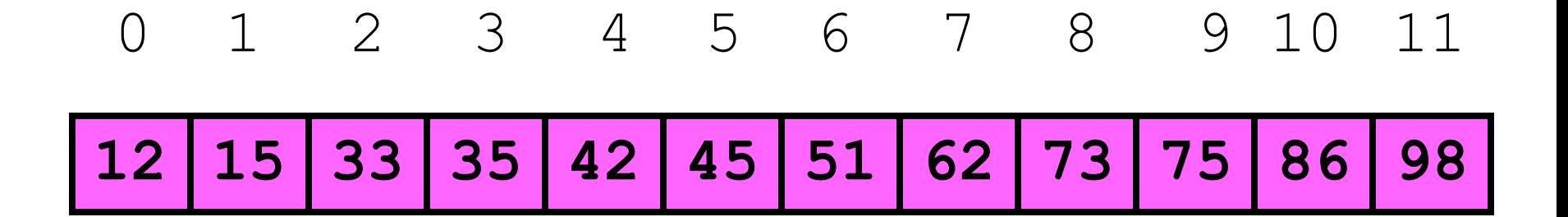

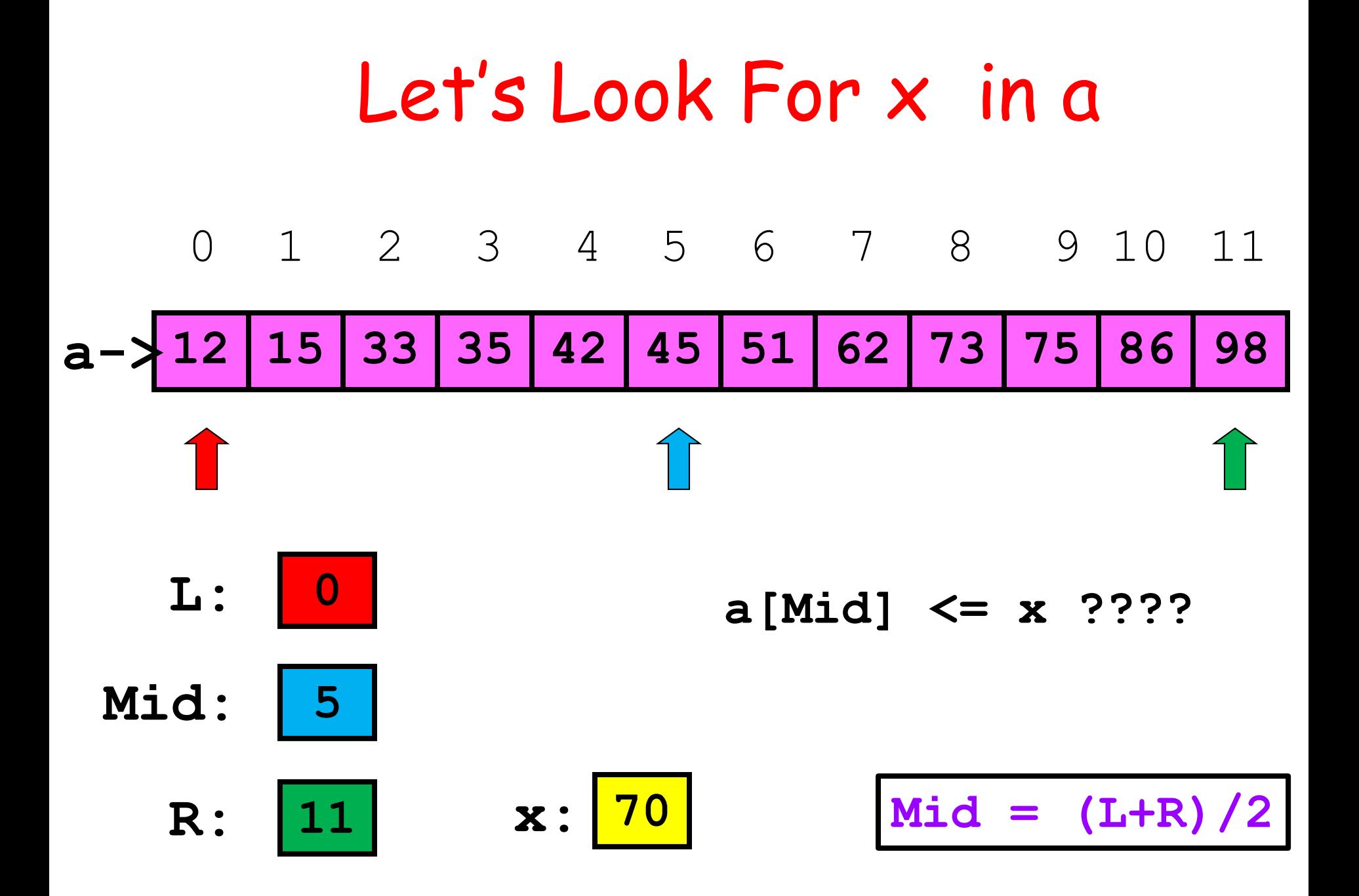

### The Midpoint Computations

**L R (L+R)/2 ------------------------------ 0 11 5 2 6 4 1 100 50**

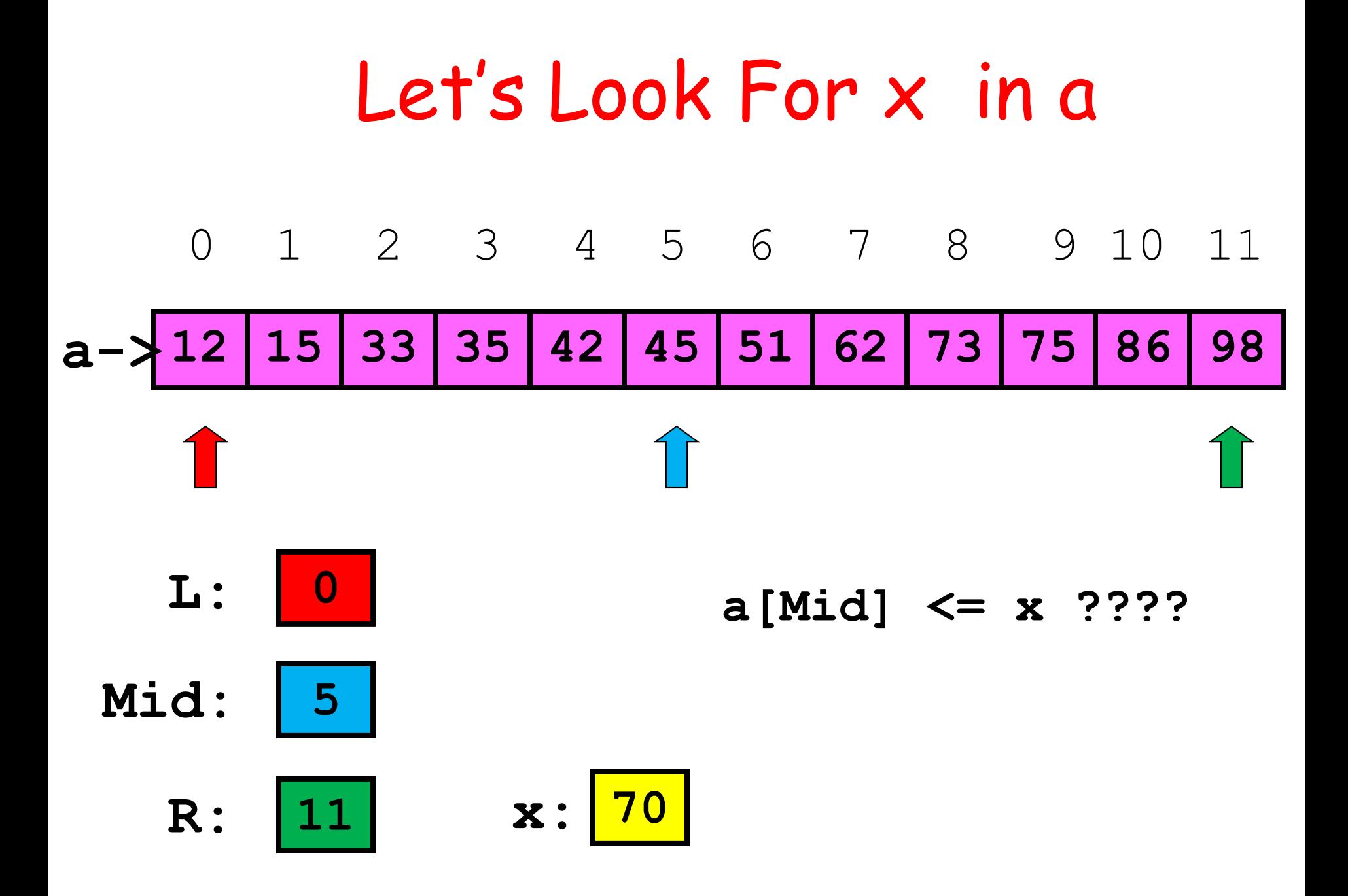

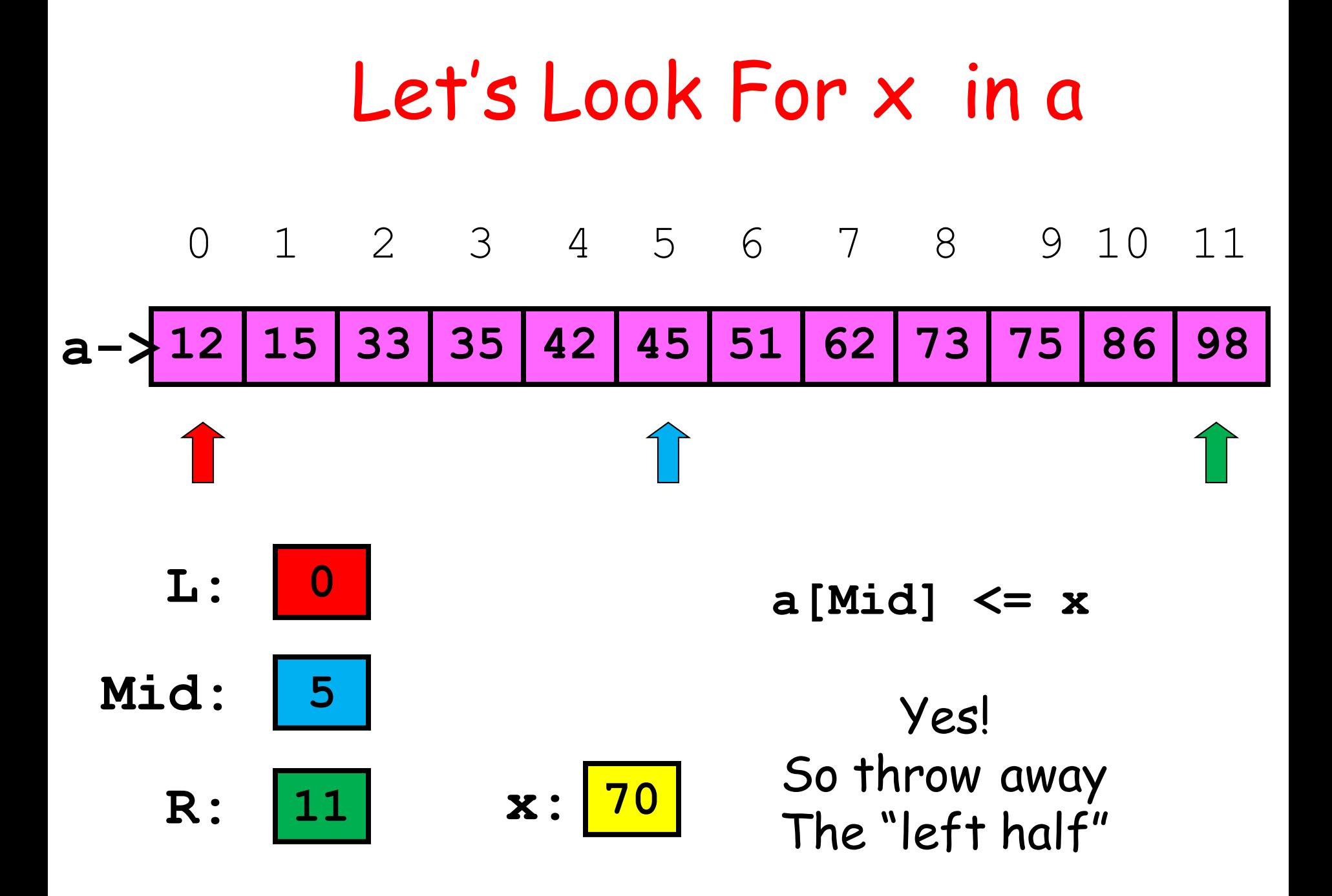

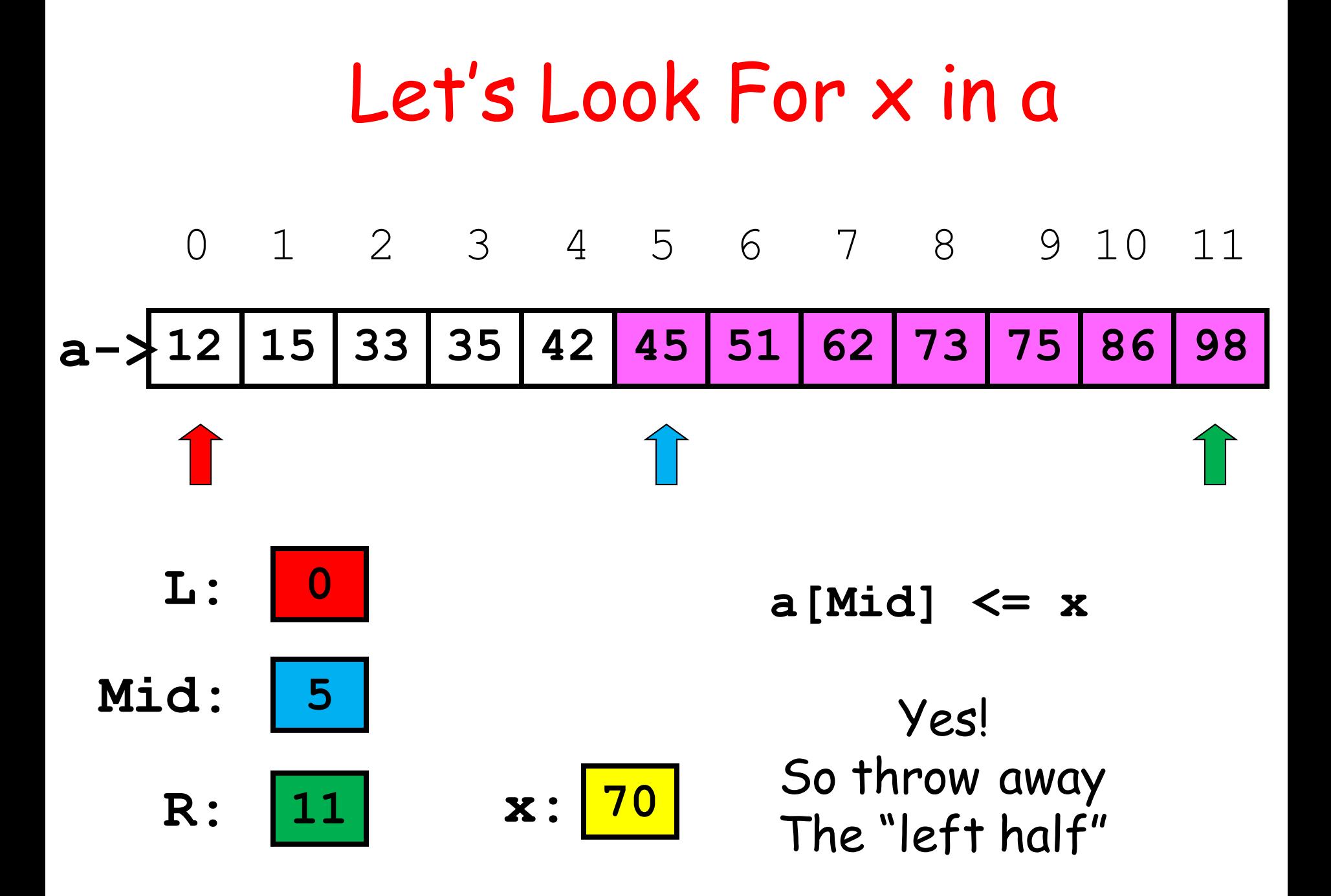

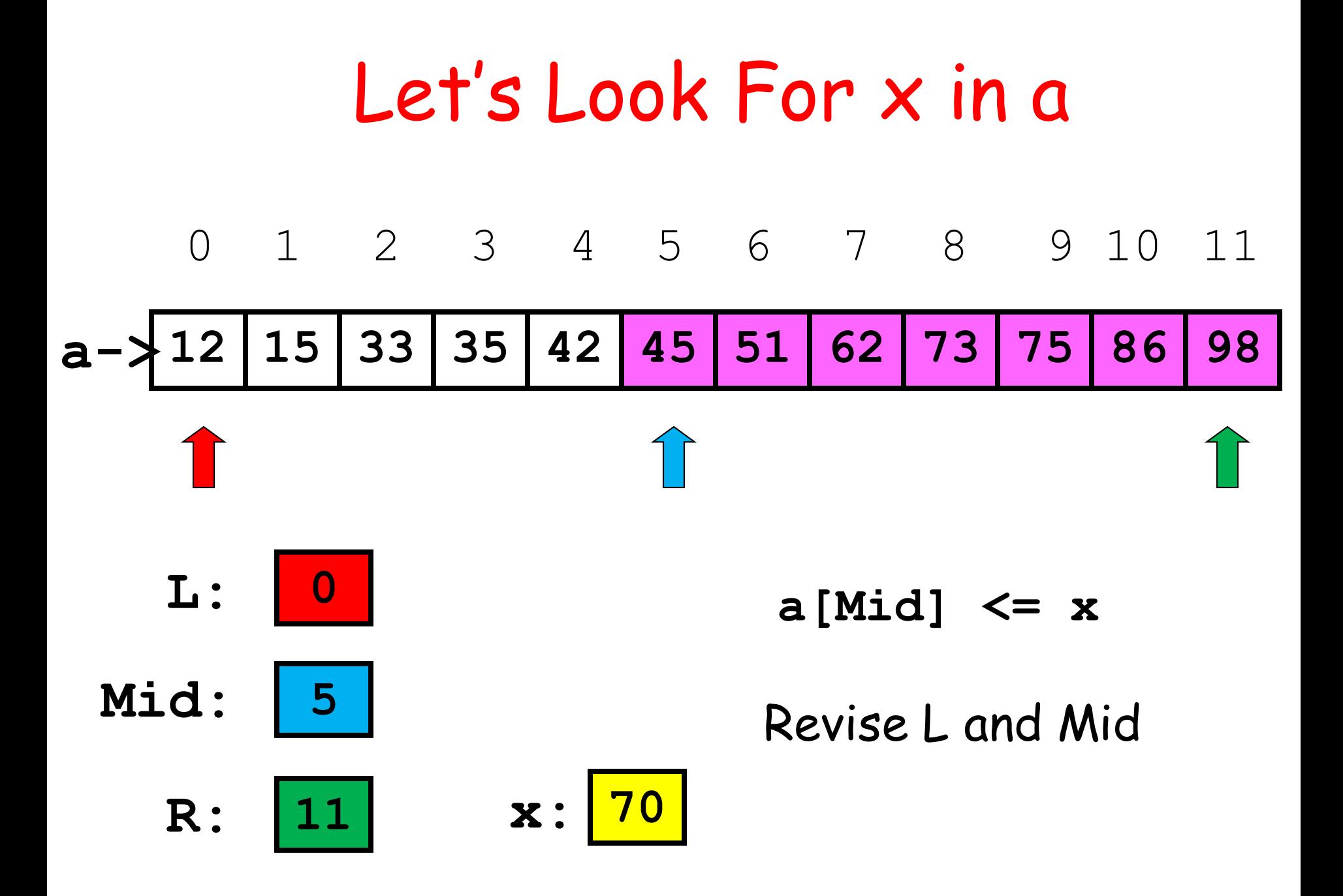

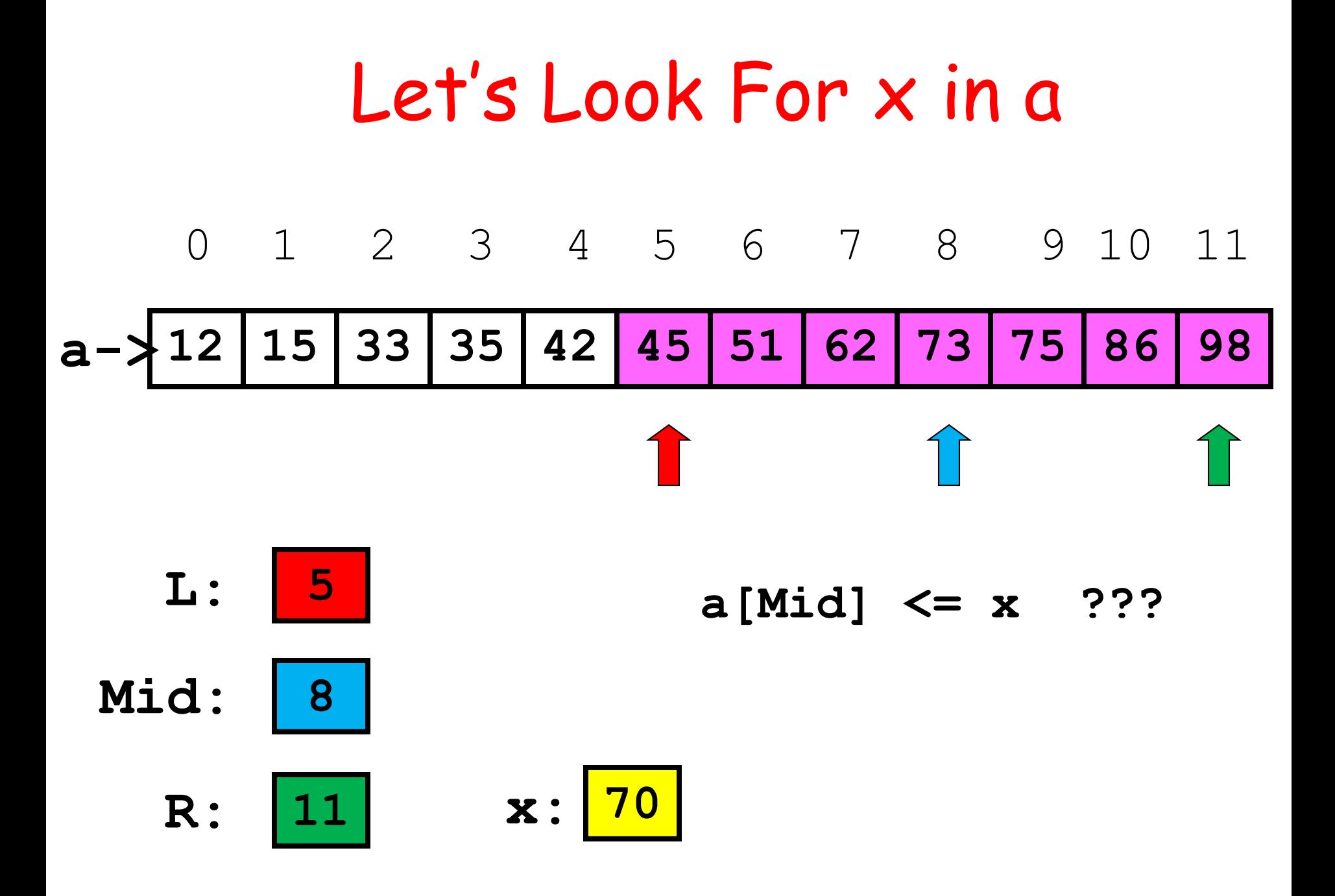

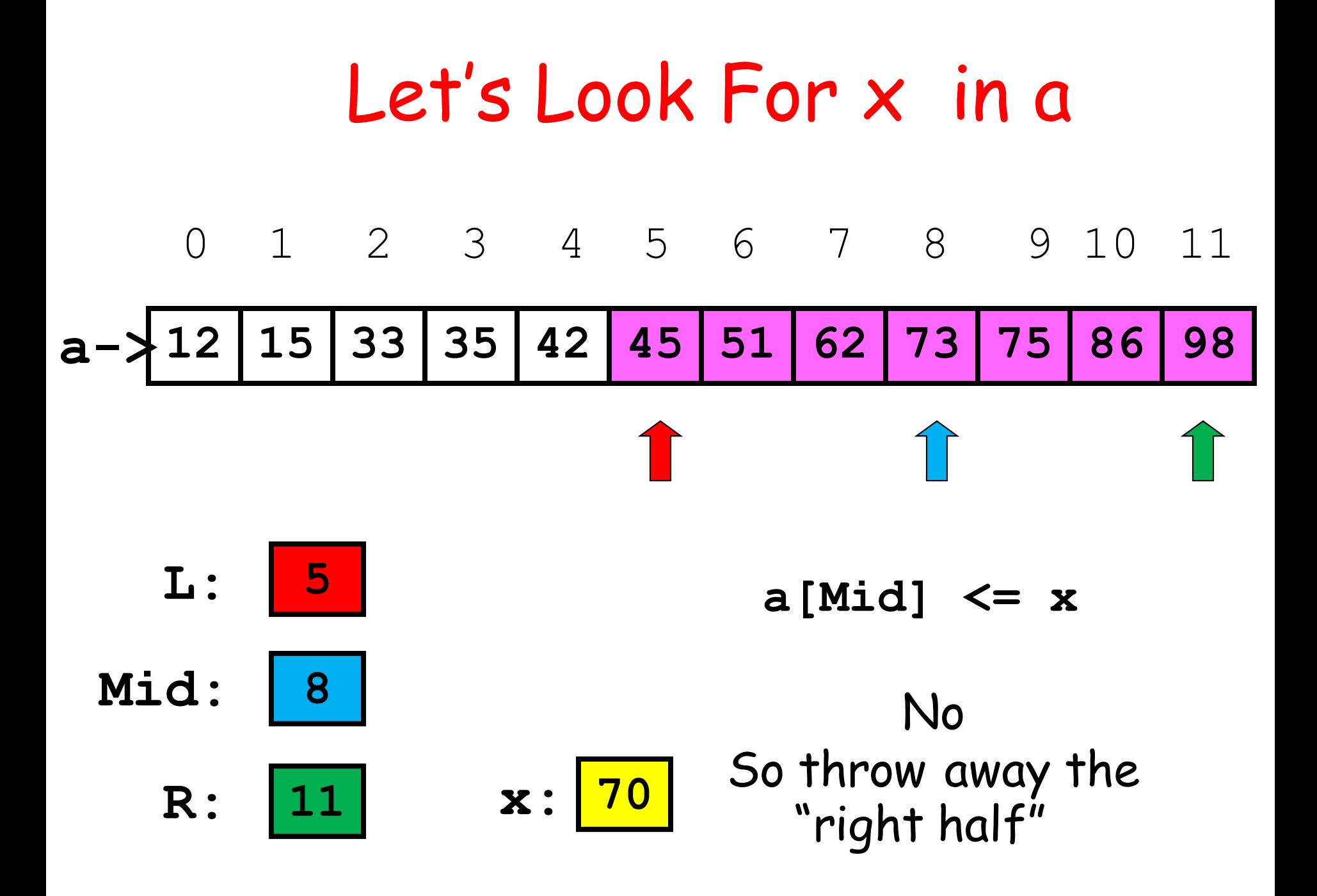

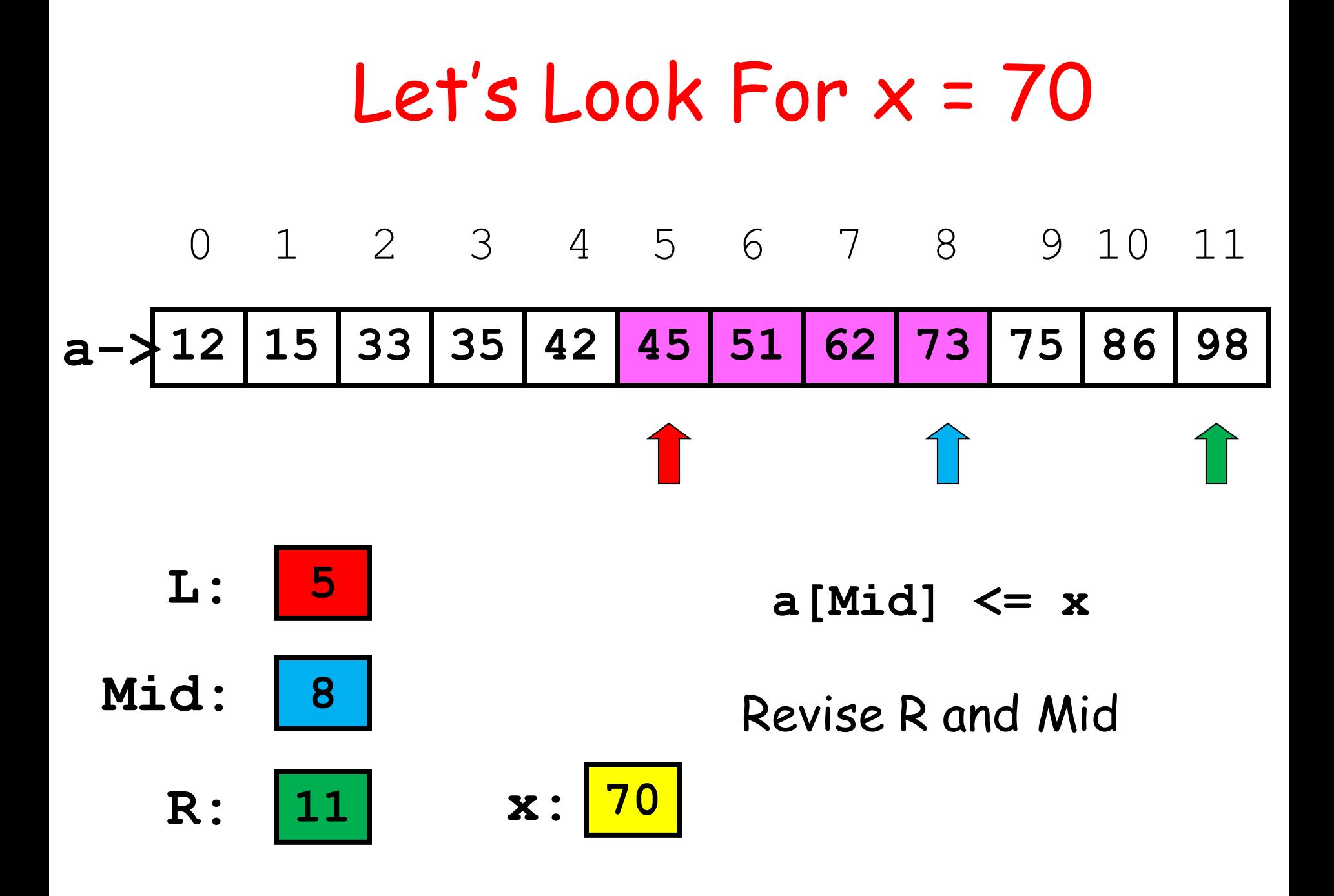

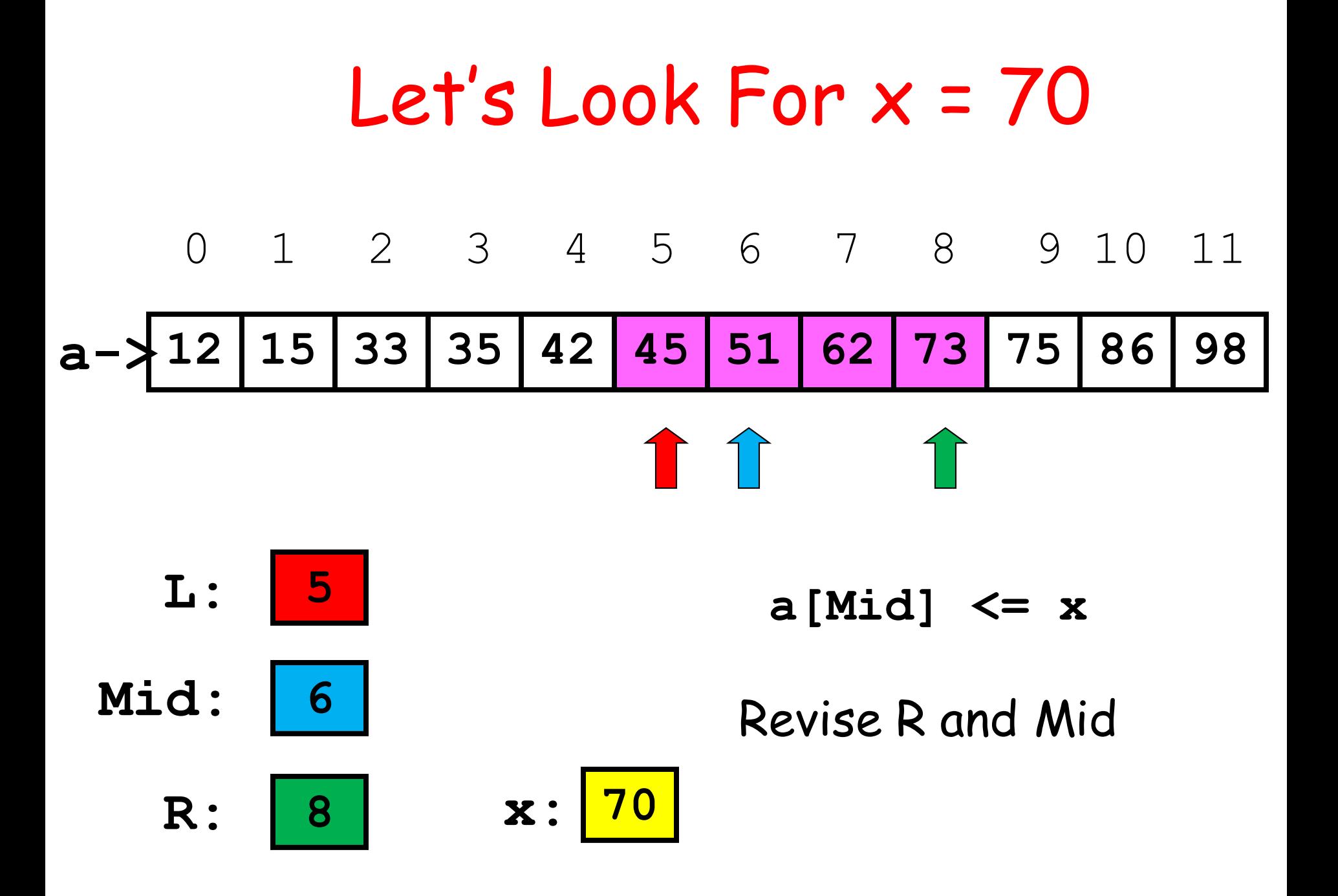

## Let's Look For x in a 0 1 2 3 4 5 6 7 8 9 10 11 **a-> 12 15 33 35 42 45 51 62 73 75 86 98** ↑ ↑ **L: 5 a[Mid] <= x ???? Mid: 6**

**x: 70**

**R:**

**8**

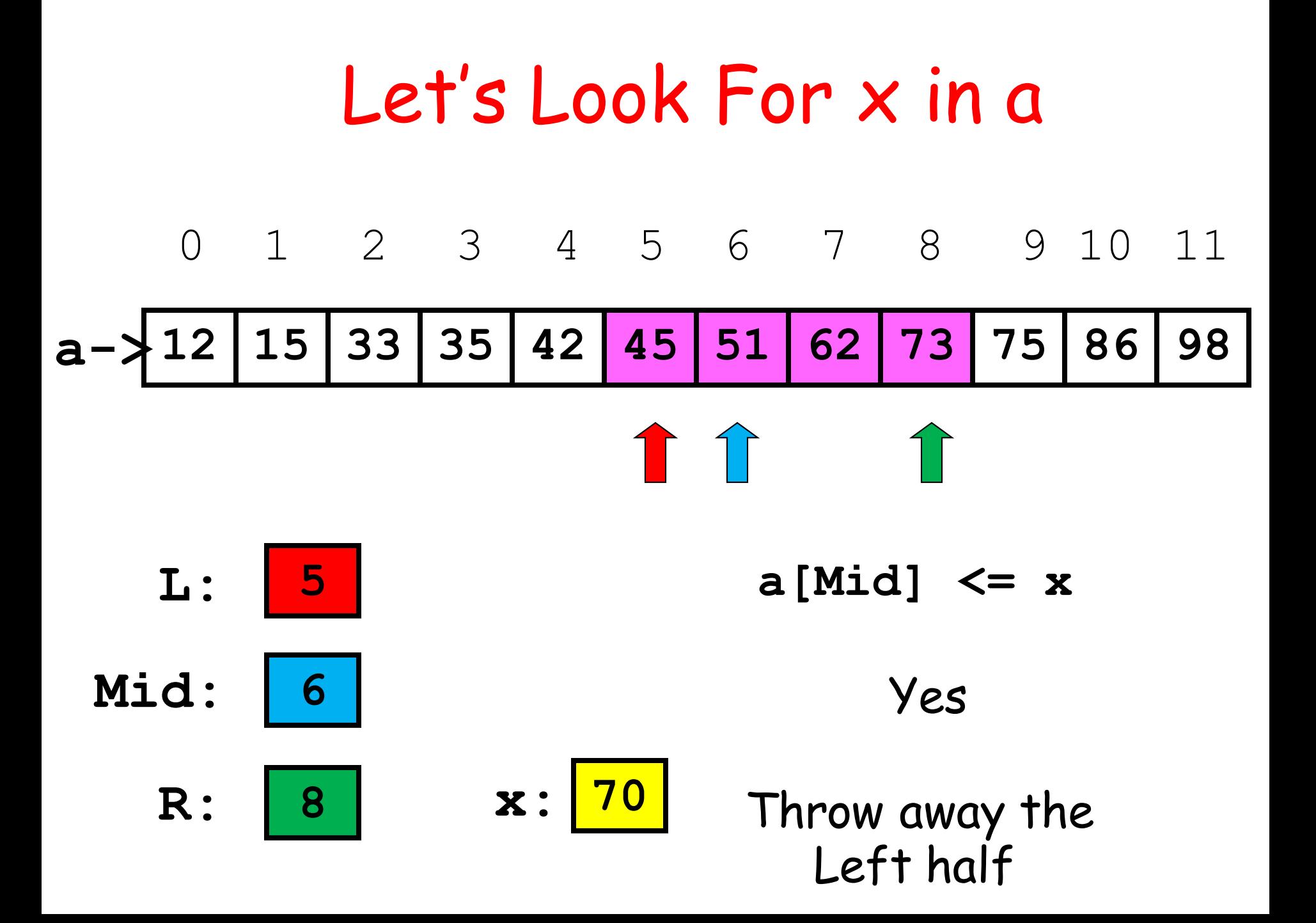

# Let's Look For x in a 0 1 2 3 4 5 6 7 8 9 10 11 **a-> 12 15 33 35 42 45 51 62 73 75 86 98** 111 **L: 6 a[Mid] <= x**

Yes

**x: 70**

**Mid:**

**R:**

**7**

**8**
## Let's Look For x in a

## 0 1 2 3 4 5 6 7 8 9 10 11

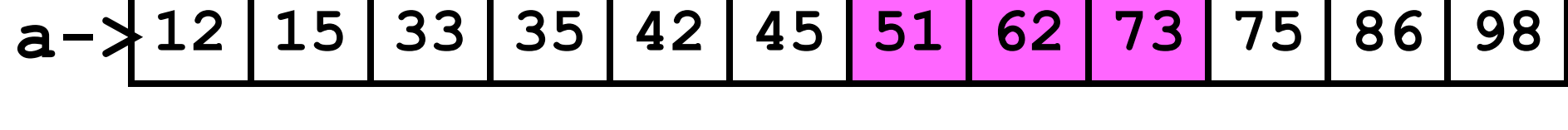

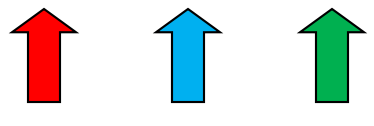

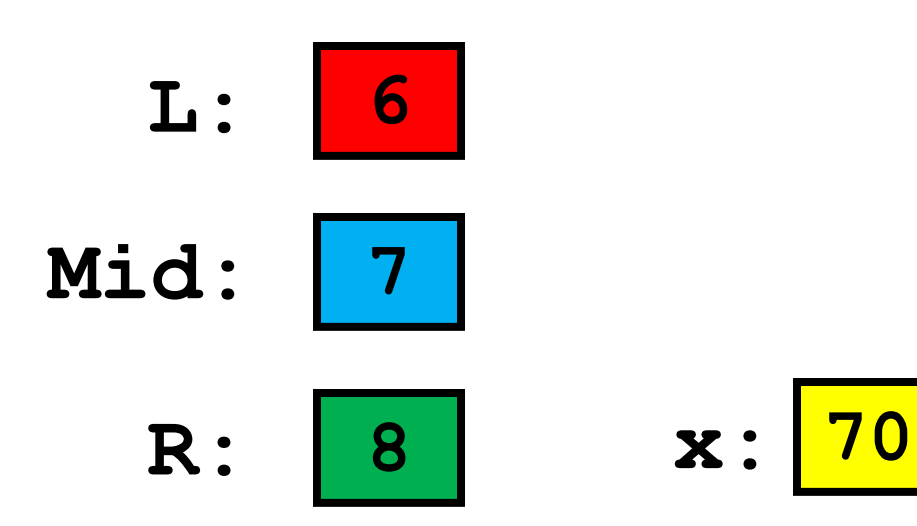

**a[Mid] <= x** 

Throw away the left half

#### Let's Look For x in a **Mid: R: 6 7 8 a-> 12 15 33 35 42 45 51 62 73 75 86 98** 0 1 2 3 4 5 6 7 8 9 10 11 Done! At this point we just compare **x** with **a[L]** and **a[L+1**] . **x: <sup>70</sup> L:**

#### What We Just Did

```
L = 0R = len(a) - 1while R-L > 1:
# a[L]<=x<=a[R]
Mid = (L+R)/2 if x <= a[mid]:
     R = Mid else:
     L = MidA Loop
                    Invariant
```
#### Note that a[L]<=x<=a[R] remains True throughout the loop

#### What We Just Did

```
L = 0R = len(a) - 1while R-L > 1:
# a[L]<=x<=a[R]
Mid = (L+R)/2 if x <= a[mid]:
    R = Mid else:
    L = Mid
```
#### What is the situation when the loop terminates?

#### What We Just Did

```
L = 0R = len(a) - 1while R-L > 1:
# a[L]<=x<=a[R]
Mid = (L+R)/2 if x <= a[mid]:
    R = Mid else:
     L = Mid
```
 $R-L<-1$  implies  $R=L+1$ 

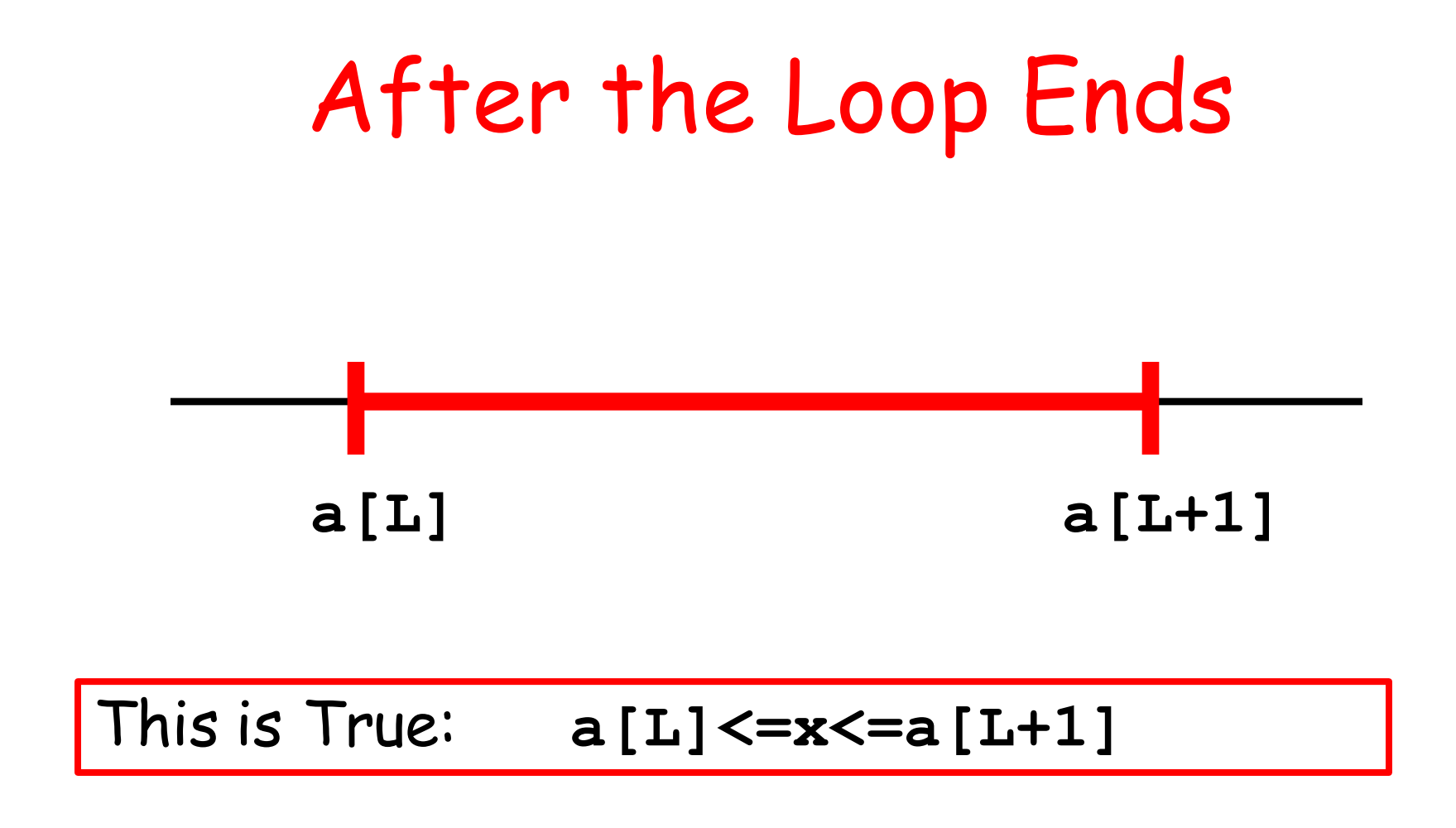

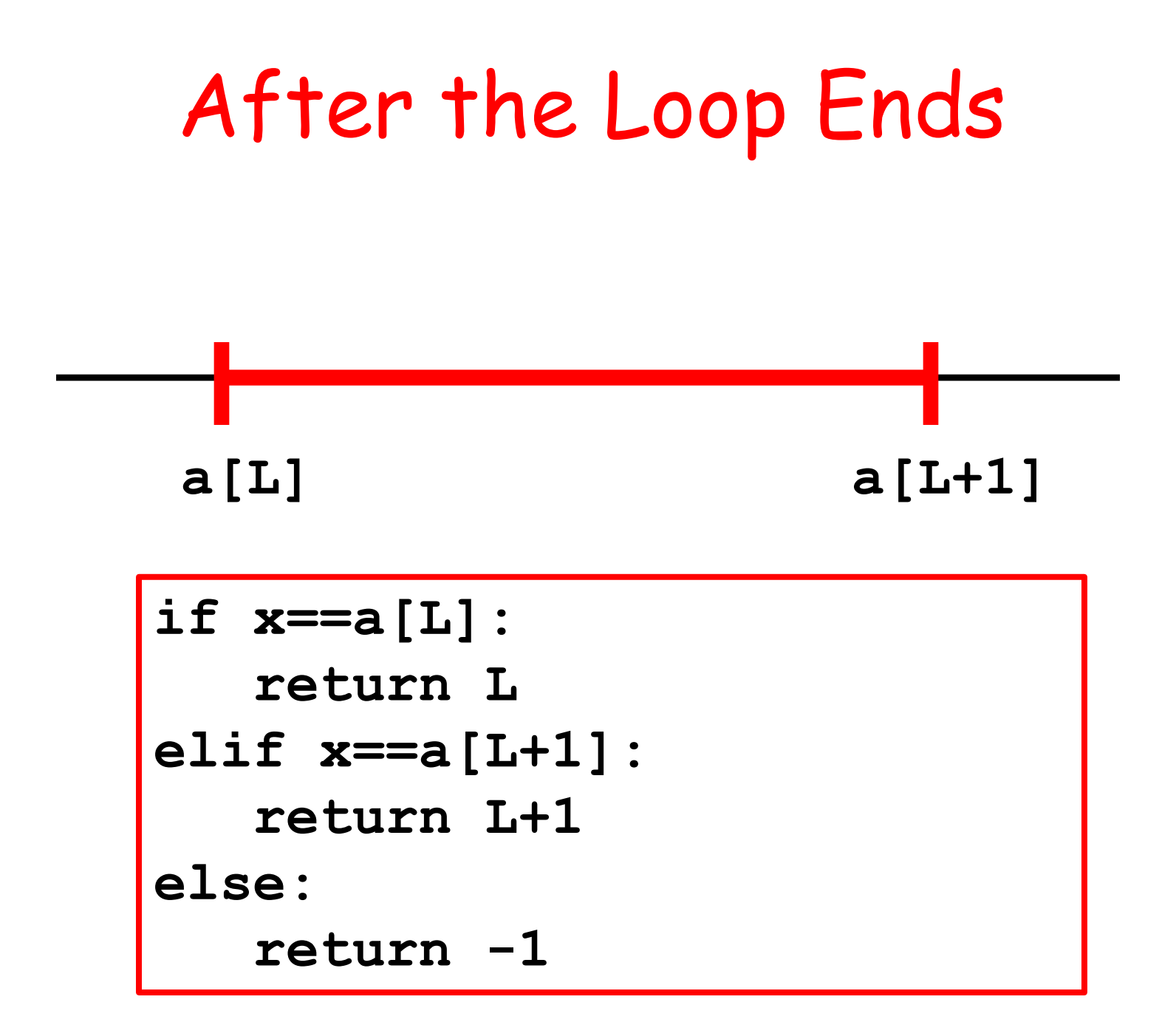

### Measuring Execution Time

We now have two ways to search a list:

**LinSearch(x,a) BinSearch(x,a)**

Intuition: BinSearch much faster.

Can we quantify this with a "stop watch"?

#### The **timeit** Module

This module can be used to time how long it takes to execute a chunk of code.

Typical chunk = some function of interest.

This is called benchmarking.

### Benchmarking

Let's benchmark **LinSearch(x,a)** and **BinSearch(x,a).**

Compare how long it takes when **len(a)** equals 1000, 10000, 100000, and 1000000.

Our intuition tells us that as **len(a)** increases, **BinSearch** will be dramatically faster.

#### BinSearch vs LinSearch

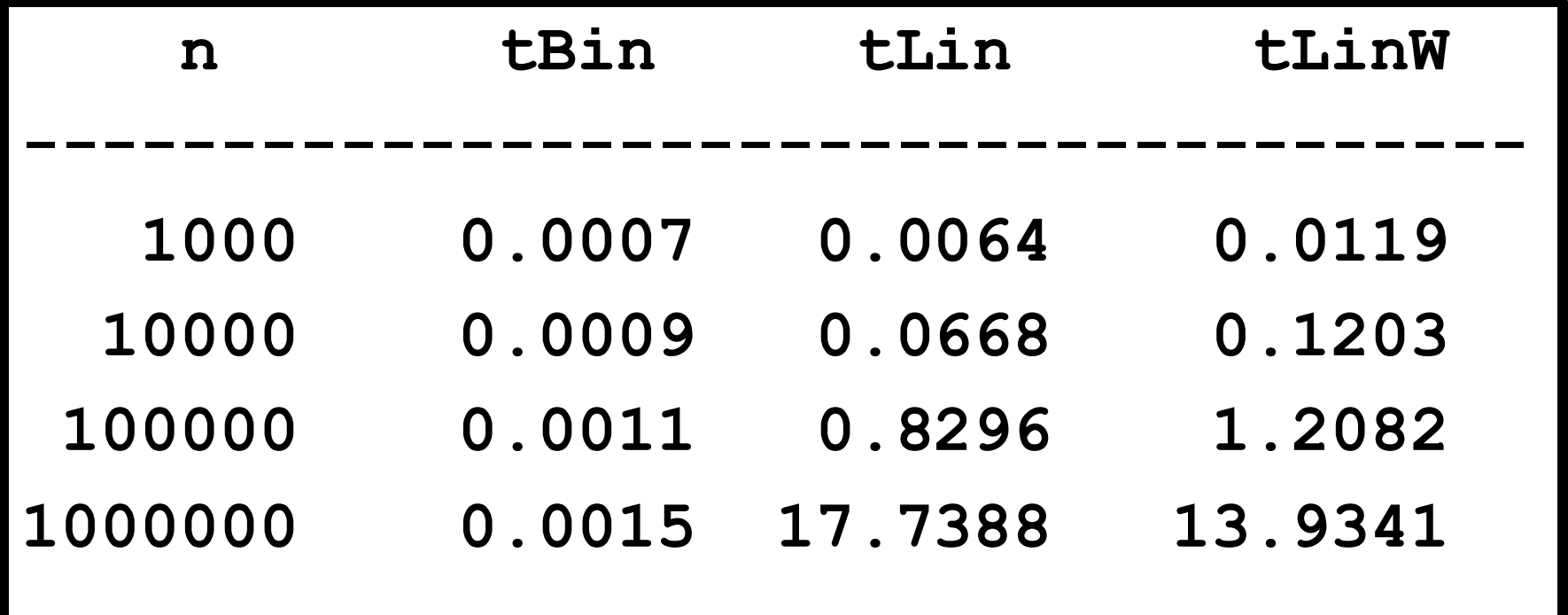

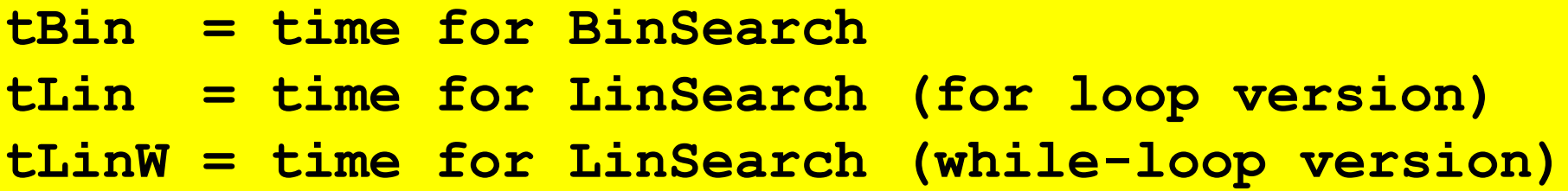

#### BinSearch vs LinSearch

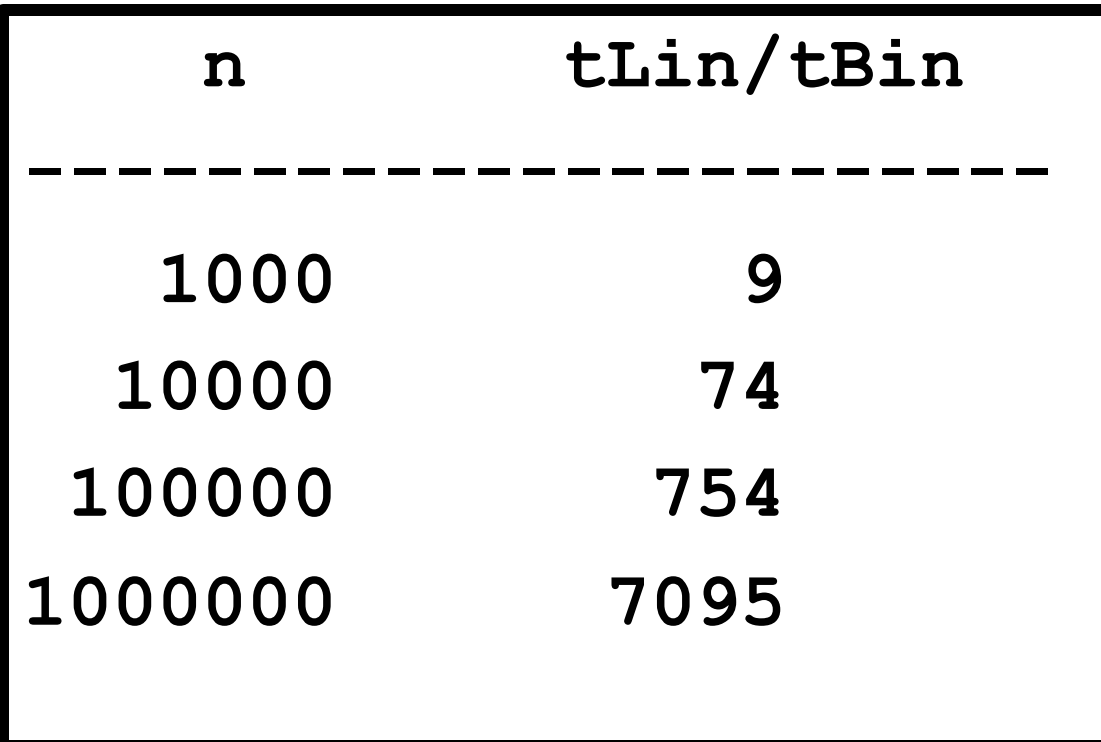

Reporting ratios is more illuminating since we do not really care about the time units in this informal comparison

## Using the **timeit** Module

We show how this module was use to get the results on the previous slides.

Our LinSearch vs BinSearch example is very typical: is one function faster than another?

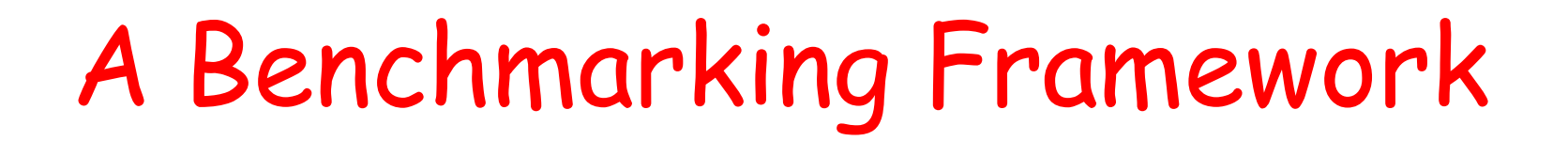

**from timeit import \***

$$
S =
$$

**Set-up code**

**"""**

$$
B =
$$
<sup>11111</sup>

**Code to Benchmark**

**"""**

$$
p = 10; m = 100
$$

**t = min(Timer(B,setup=S).repeat(p,m))**

Yes, these are doc strings.

#### The Set-Up and Bench Codes

**from random import randint as randi from ShowSearch import BinSearch n = 10000 s = [randi(0,10\*n) for i in range(n)] s.sort() x = s[n/2]**

**k=BinSearch(x,s)**

The set-up code is run once. It is not timed. It just sets up the code to be timed.

#### A Benchmarking Framework

**from timeit import \***

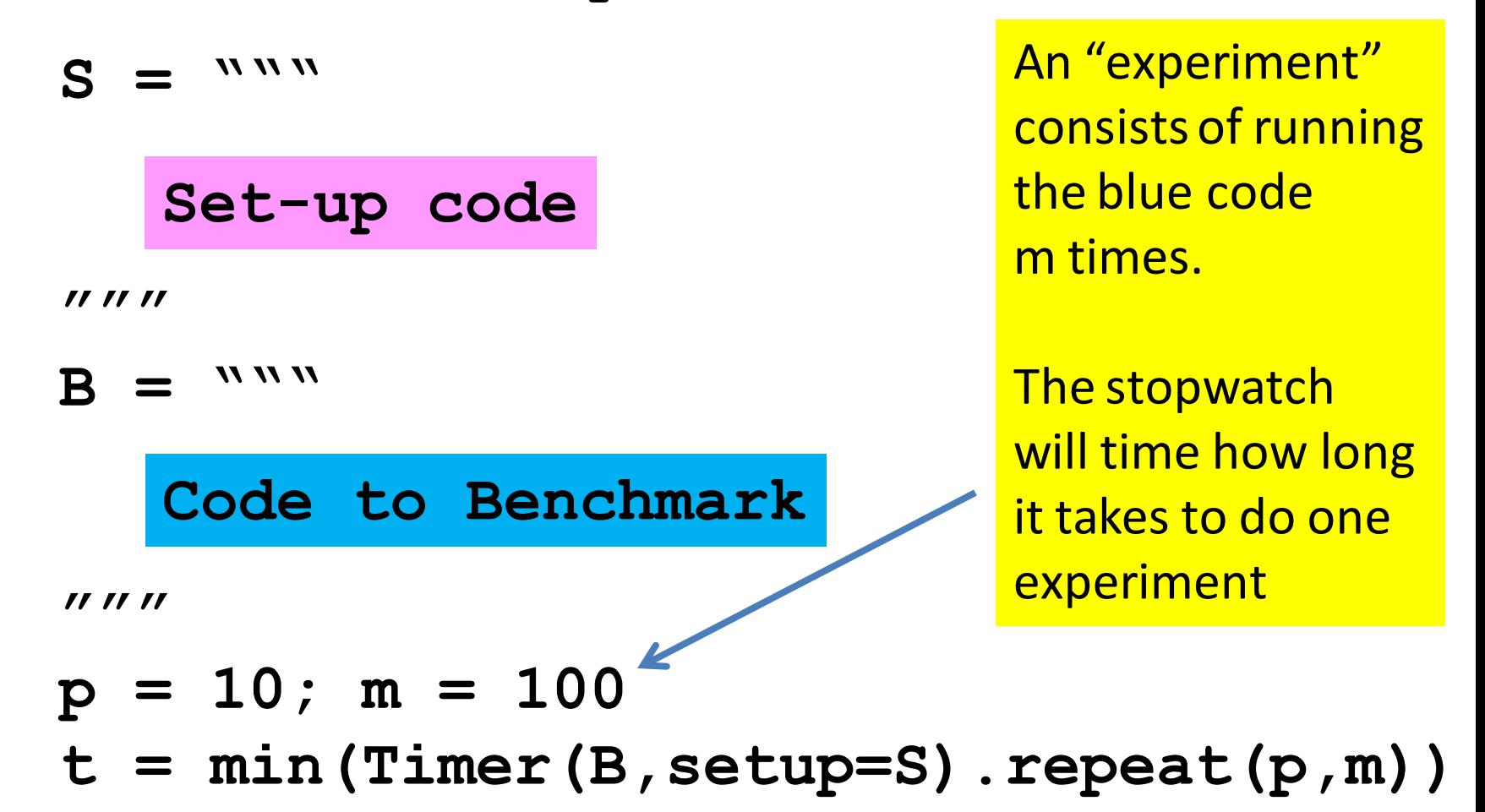

Larger values necessary if the blue code executes very quickly

#### A Benchmarking Framework

**from timeit import \***

 $S = "$ 

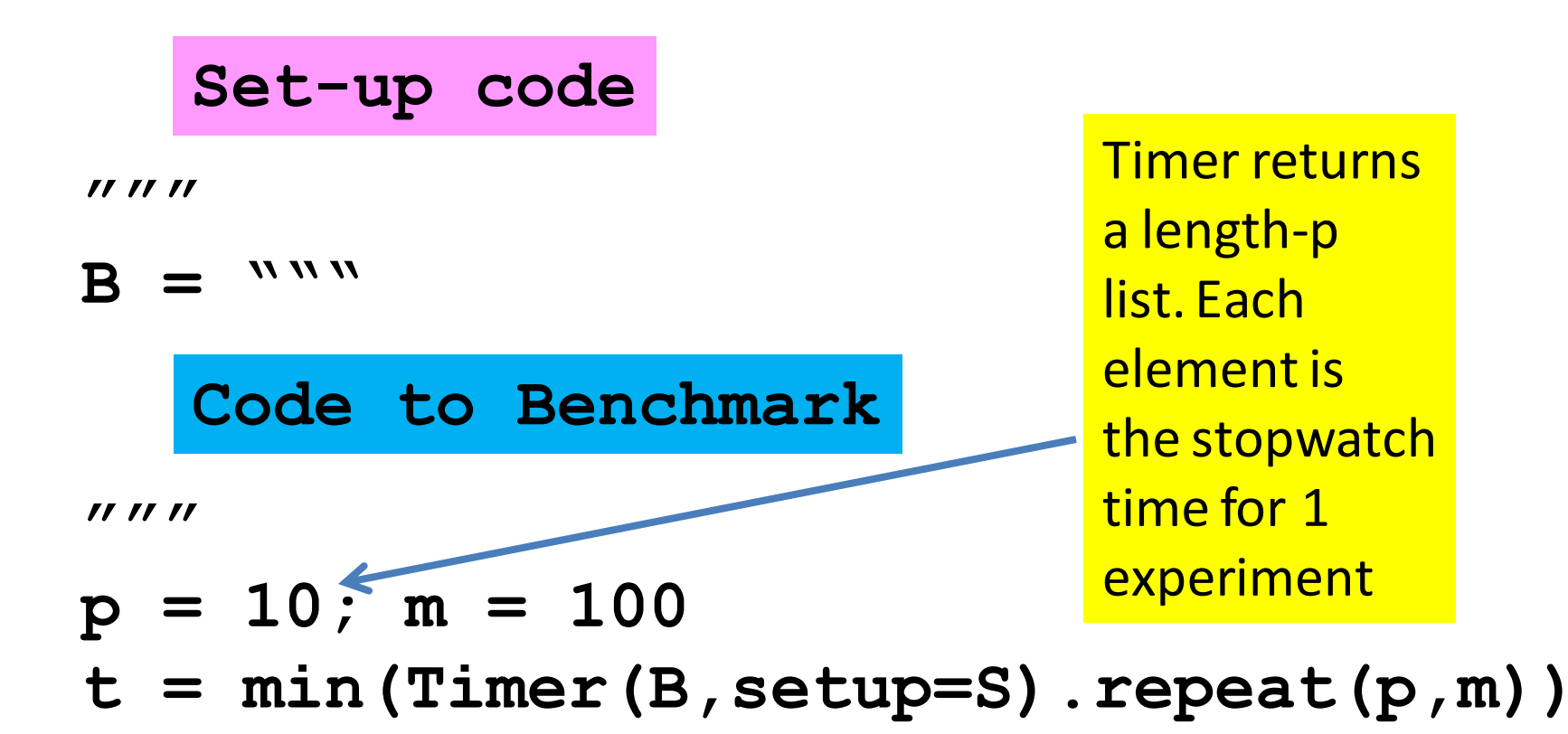

This helps control for other stuff that may be running on your computer.

#### A Benchmarking Framework

**from timeit import \***

 $S = "$ 

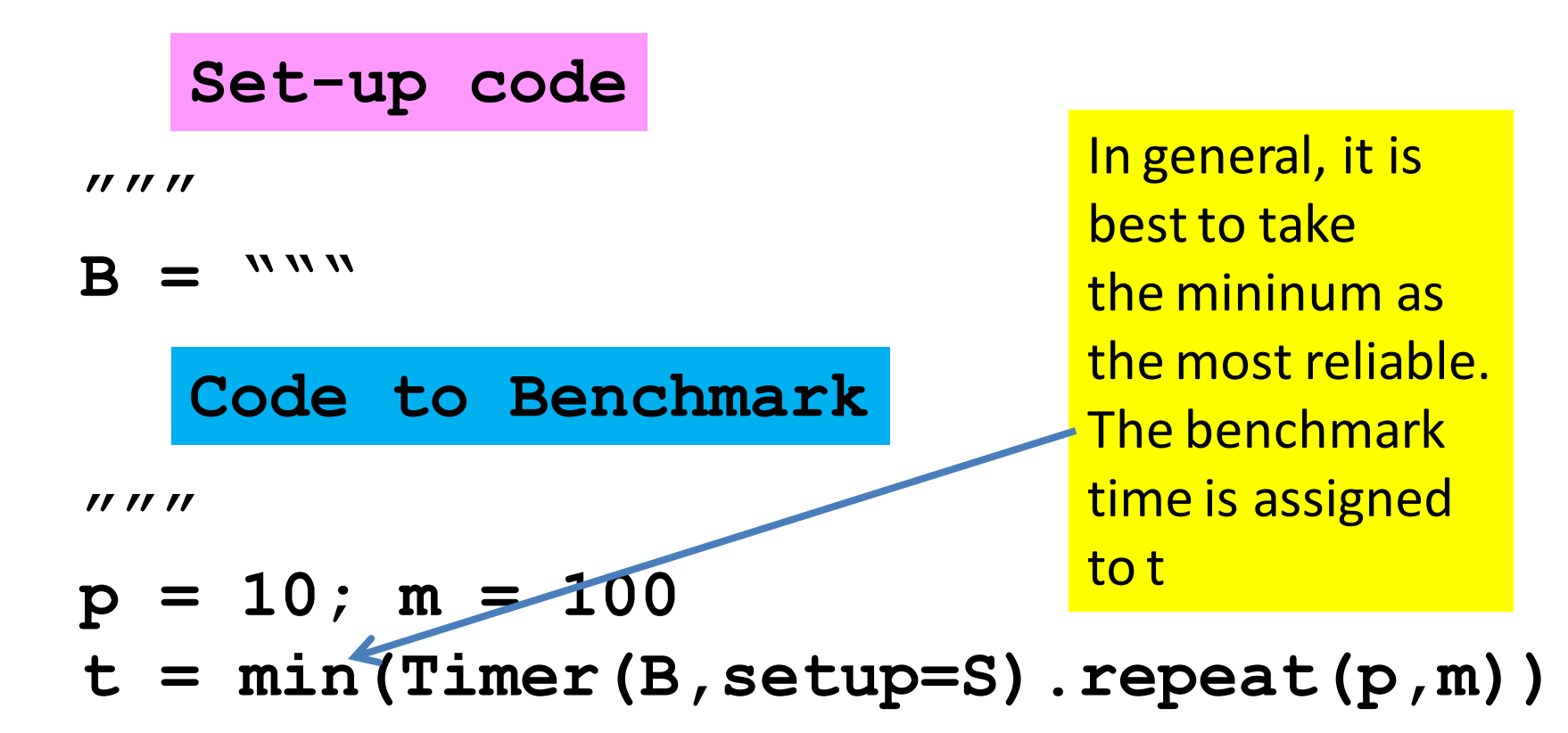

This helps control for other stuff that may be running on your computer.

### Why Benchmarking is Important

Confirms/refutes what our intuition might say about efficiency.

Makes us sensitive to the various issues that affect efficiency.

Steers us away from simplistic comparisons of different methods that can be used on the same problem.

MergeSort

Binary Search is an example of a "divide and conquer" approach top probkem solving.

A method for sorting a list that features this strategy is MergeSort

#### Motivation

You are asked to sort a list but you have two "helpers": H1 and H2.

Idea:

1. Split the list in half and have each helper sort one of the halves.

2. Then merge the two sorted lists into a single larger list.

This idea can be repeated if H1 has two helpers and H2 has two helpers.

#### Subdivide the Sorting Task

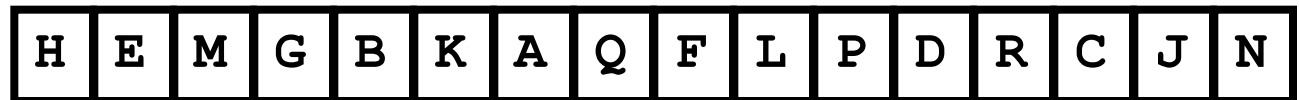

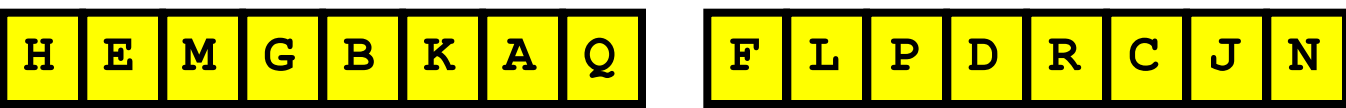

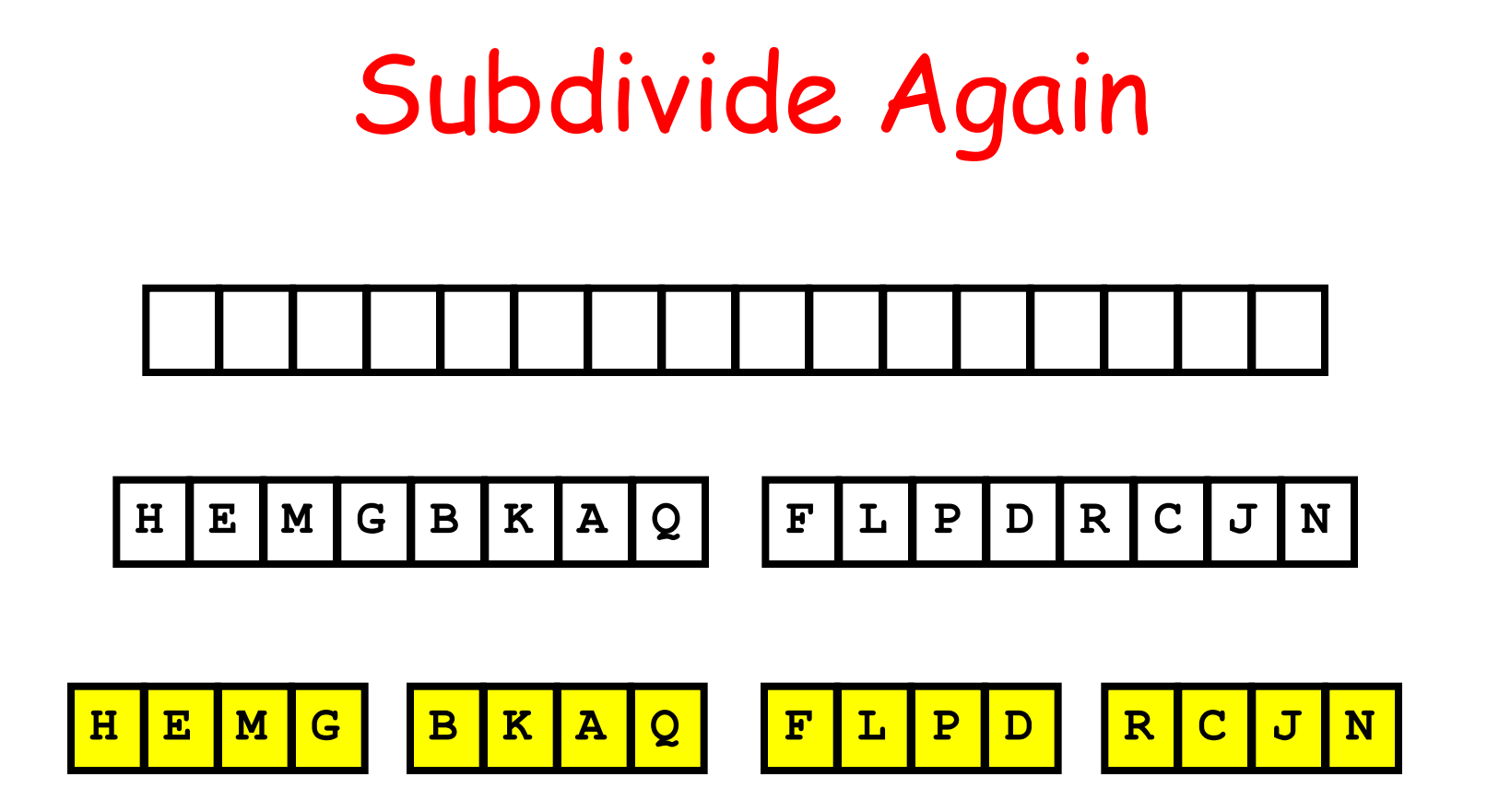

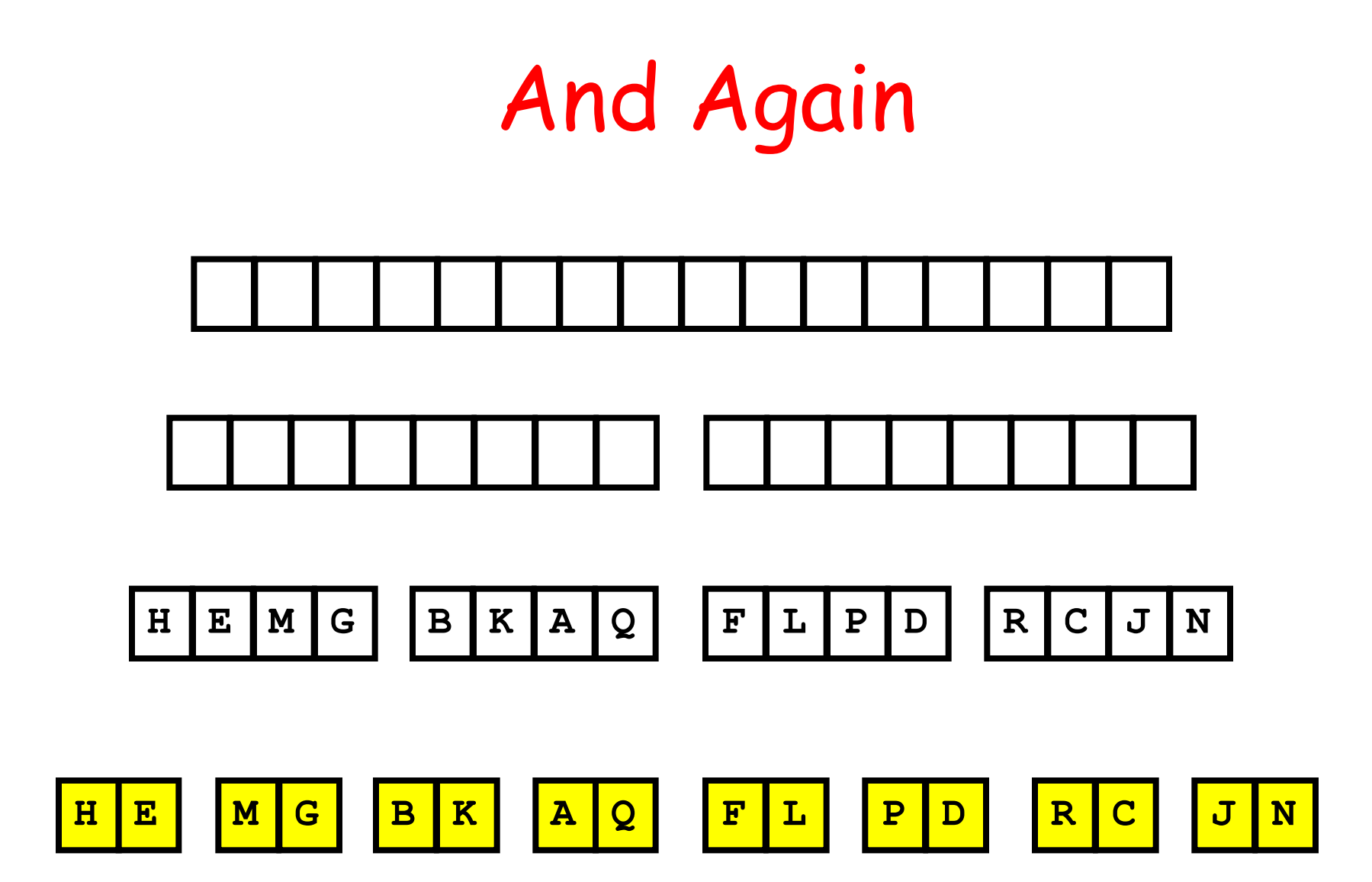

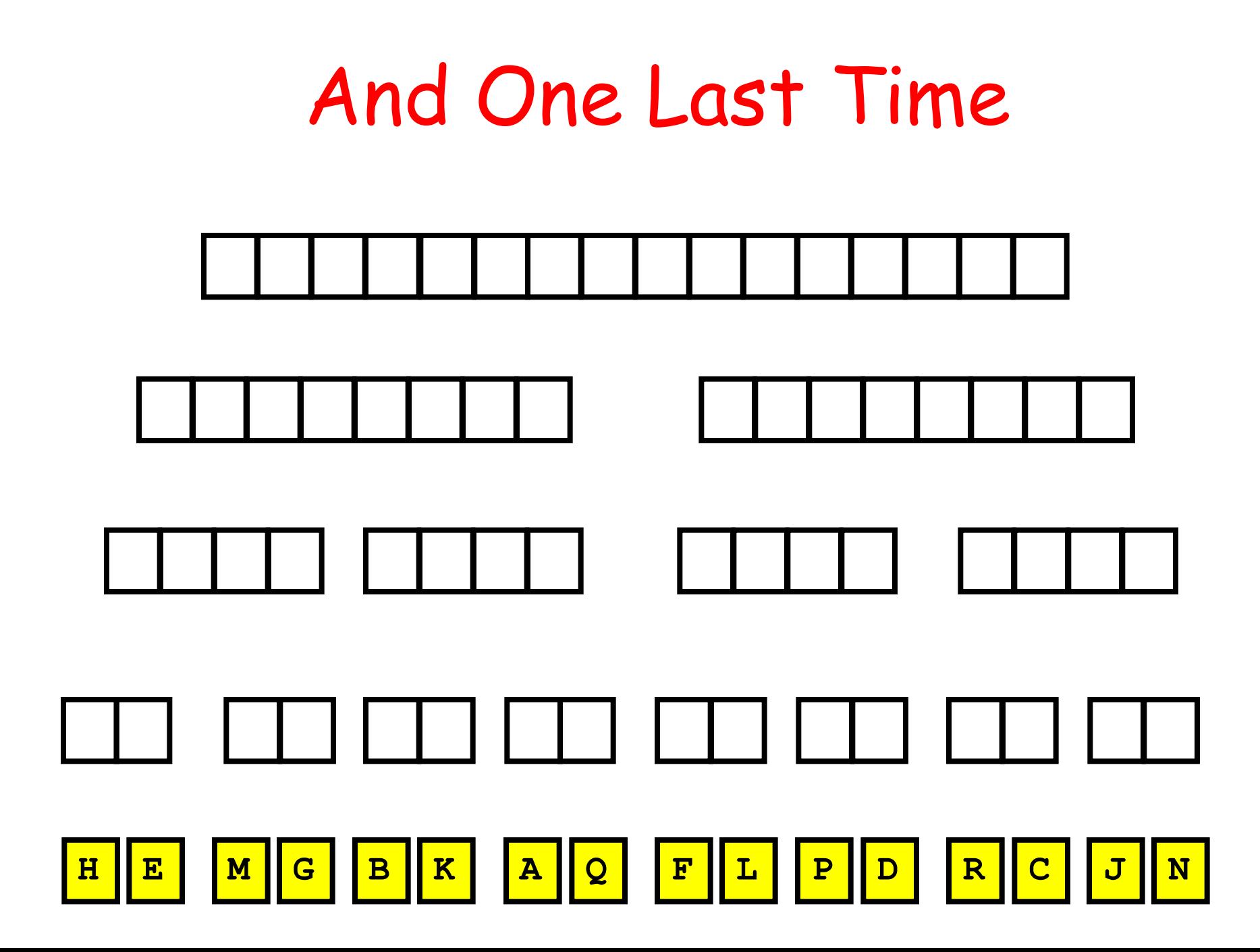

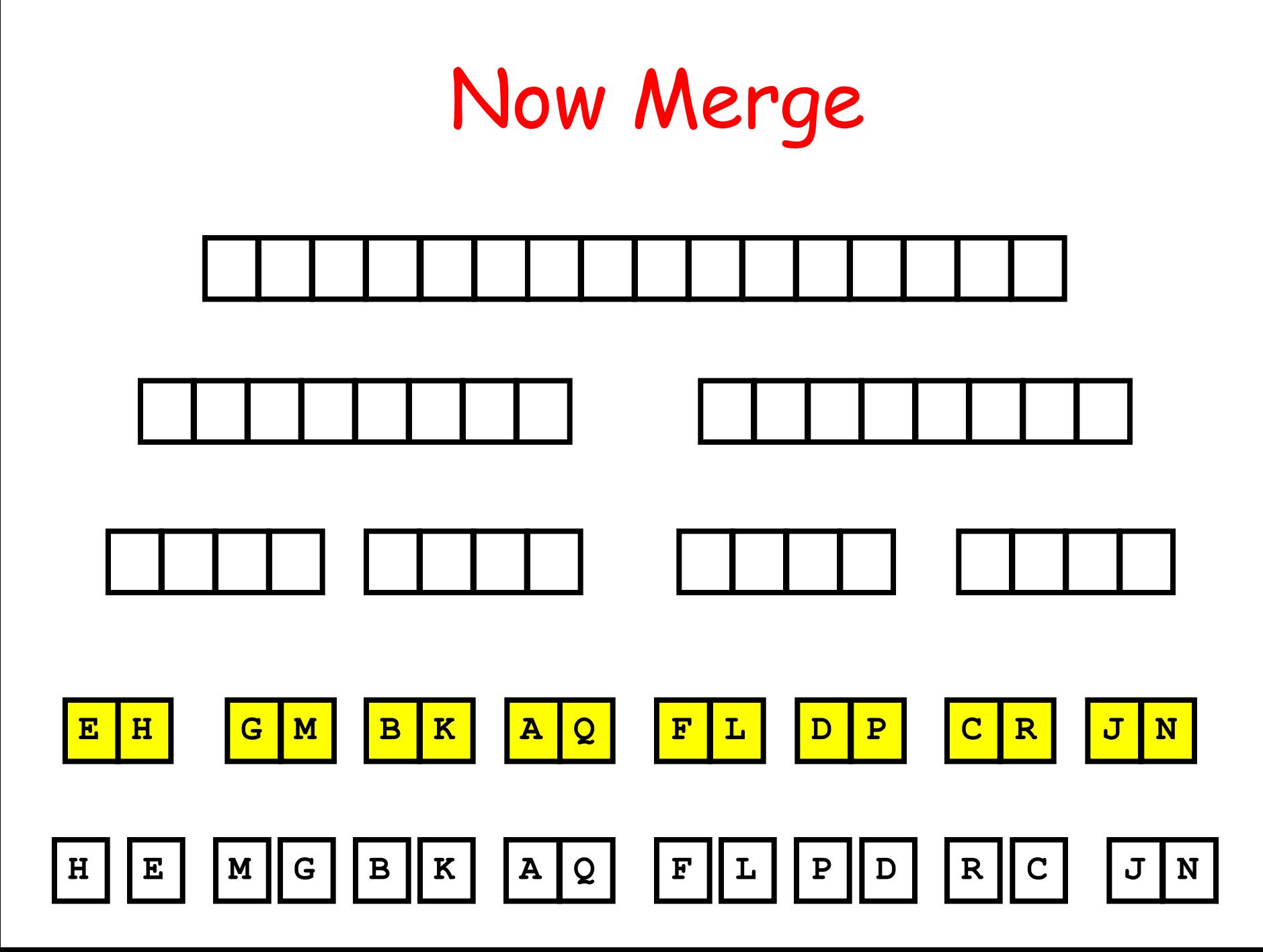

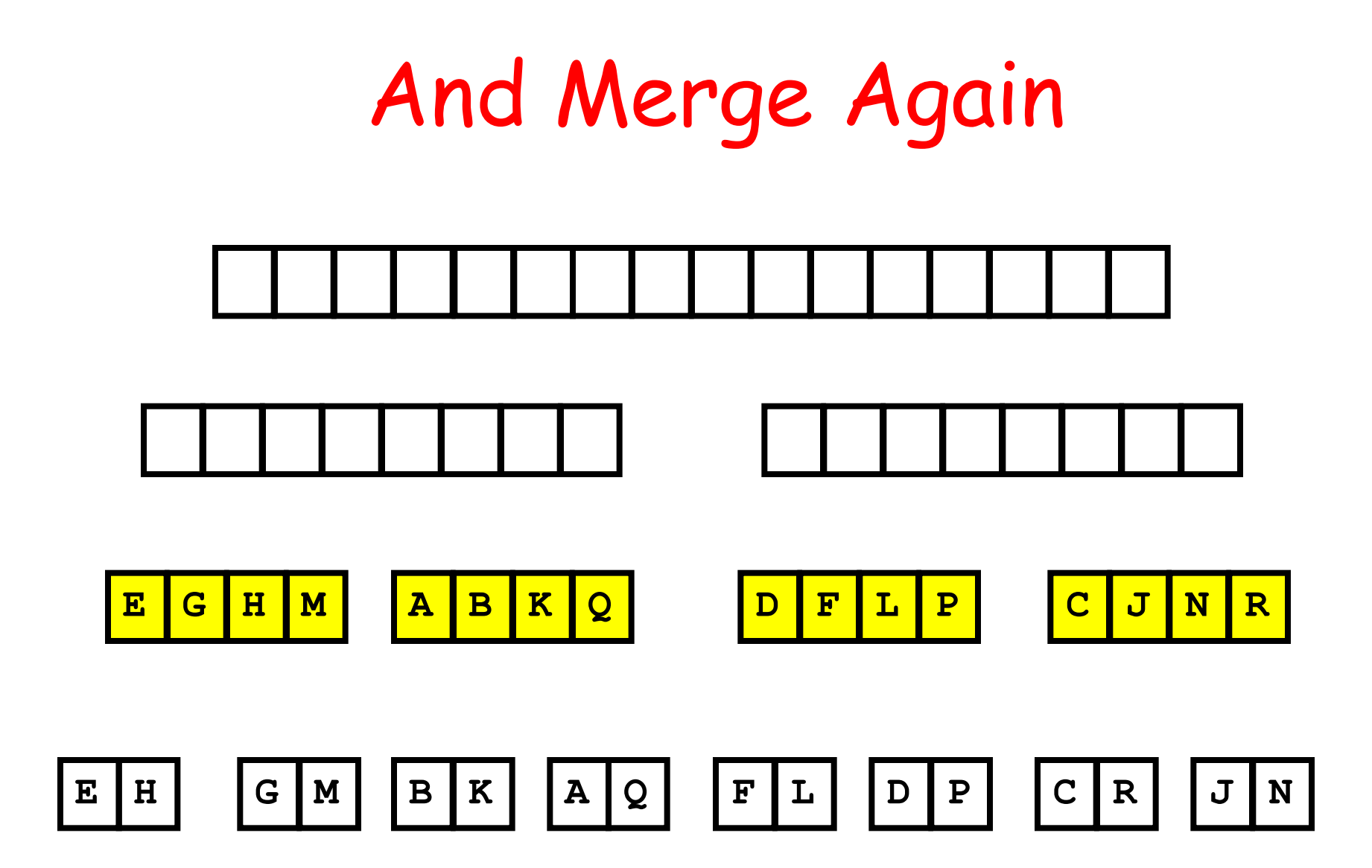

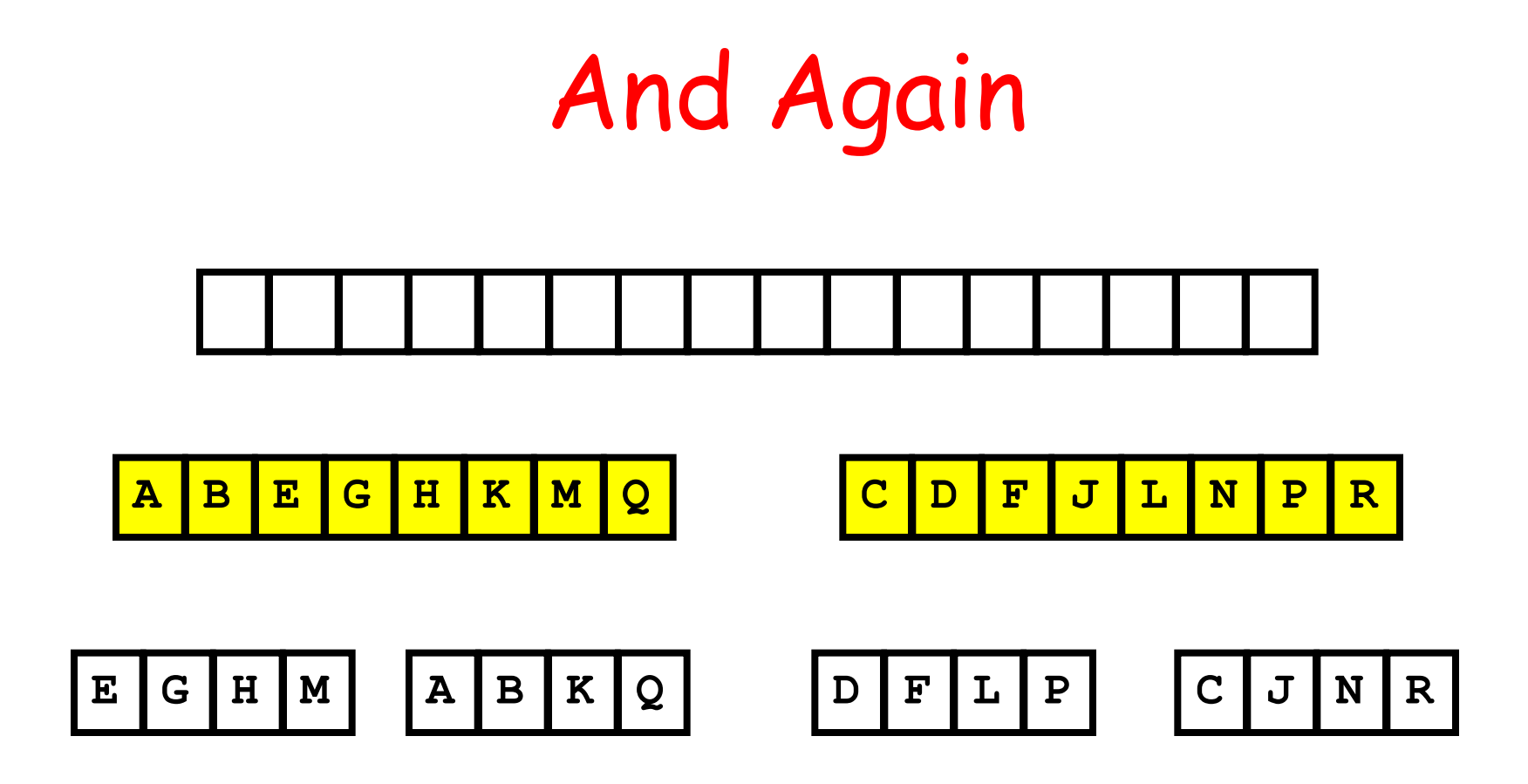

#### And One Last Time

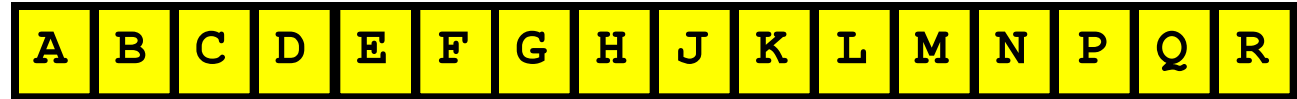

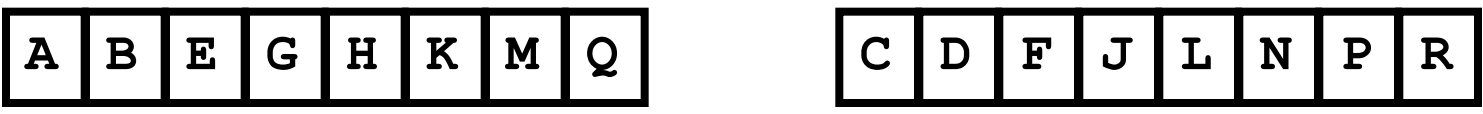

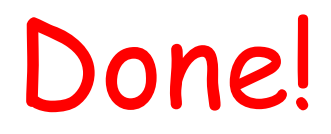

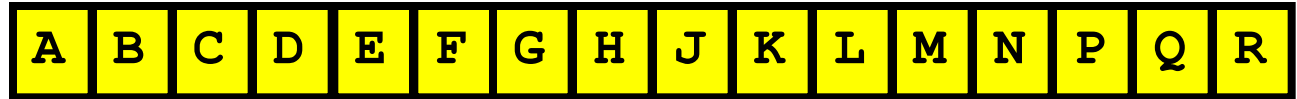

Done!

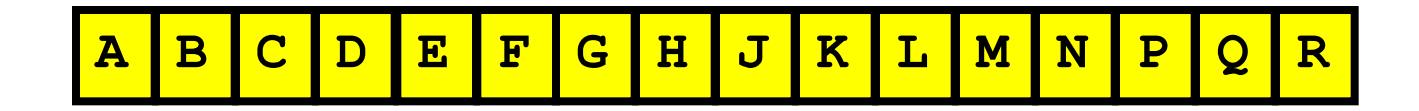

Let's write a function to do this making use of

**def Merge(x,y):**

 **""" Returns a float list that is the merge of sorted lists x and y.**

 **PreC: x and y are lists of floats that are sorted from small to big. """**

#### 8 Merges Producing length-2 lists

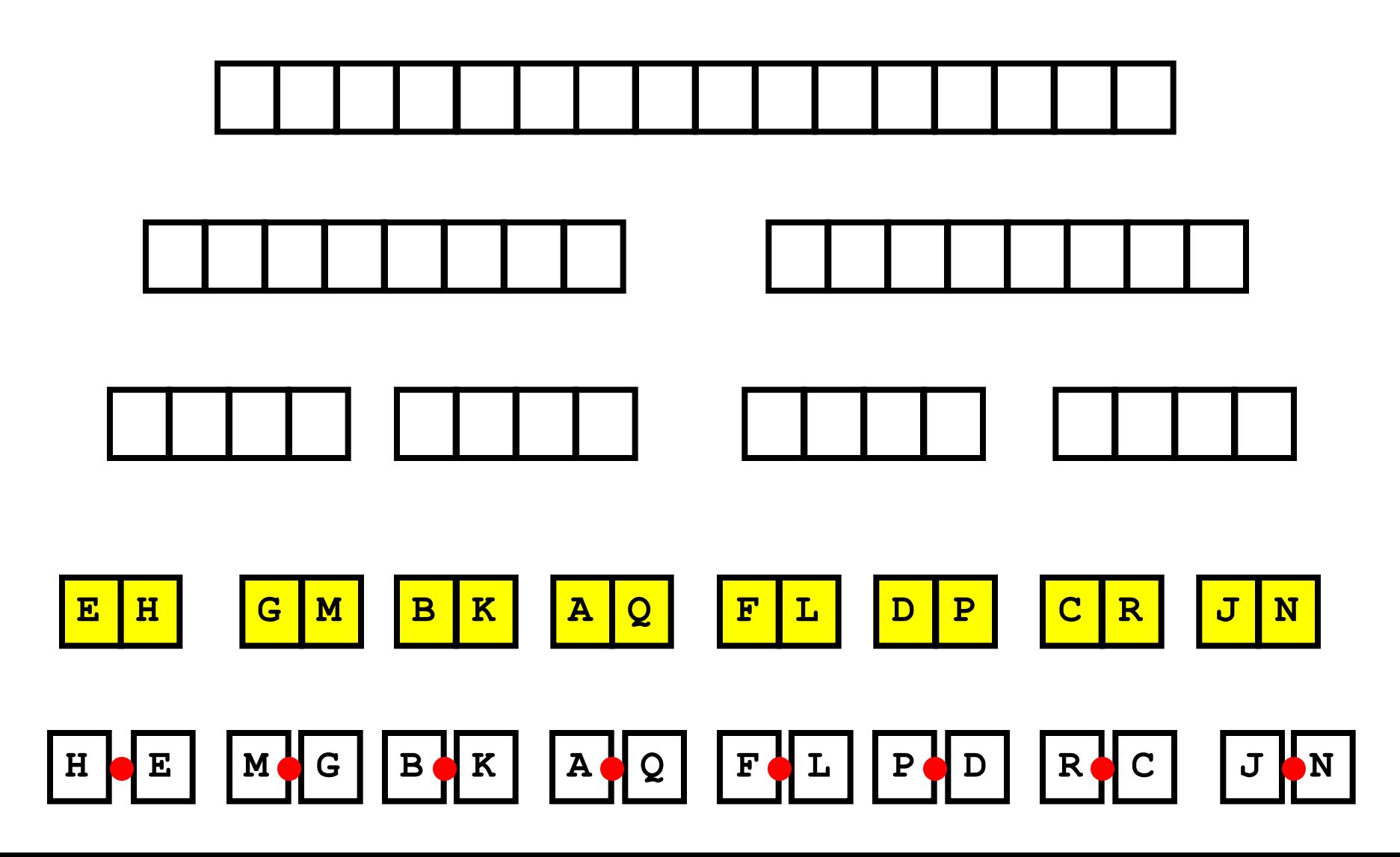

#### Handcoding the n =16 case

- **A0 = Merge(a[0],a[1])**
- **A1 = Merge(a[2],a[3])**
- **A2 = Merge(a[4],a[5])**
- **A3 = Merge(a[6],a[7])**
- **A4 = Merge(a[8],a[9])**
- **A5 = Merge(a[10],a[11])**
- **A6 = Merge(a[12],a[13])**
- **A7 = Merge(a[14],a[15])**

# 4 Merges Producing Length-4 lists **E G H M A B K Q D F L P C J N R E H G M B K A Q F L D P C R J N**

#### Handcoding the n =16 case

- **B0 = Merge(A0,A1)**
- **B1 = Merge(A2,A3)**
- **B2 = Merge(A4,A5)**
- **B3 = Merge(A6,A7)**

#### 2 Merges Producing Length-8 Lists

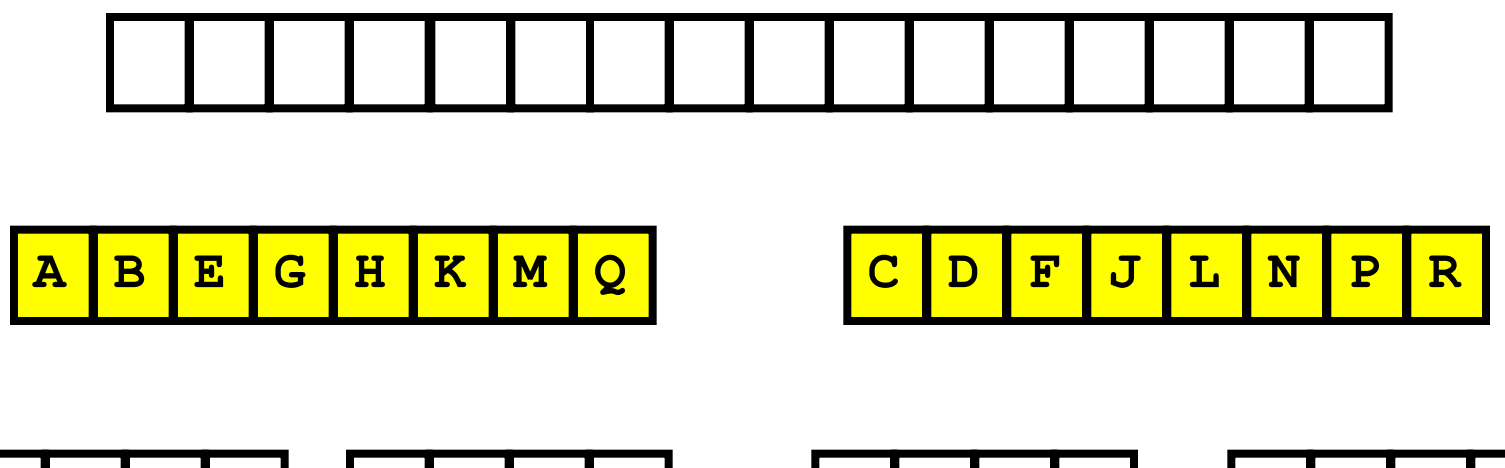

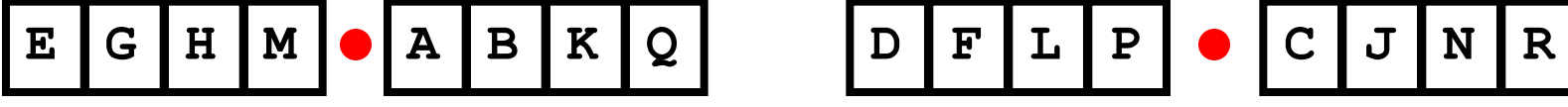
# Handcoding the n =16 case

- **C0 = Merge(B0,B1)**
- **C1 = Merge(B2,B3)**

## 1 Merge Producing a Length-16 List

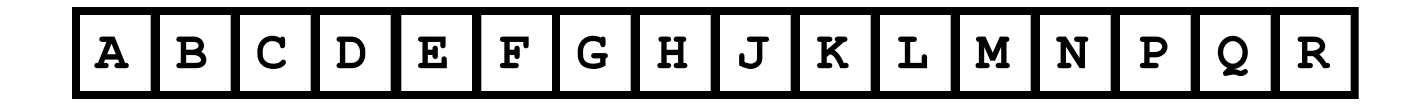

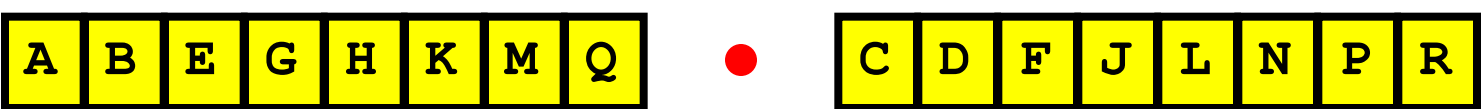

### All Done!

$$
D0 = Merge (C0, C1)
$$

#### For general n, it can be handled using recursion.

# Recursive Merge Sort

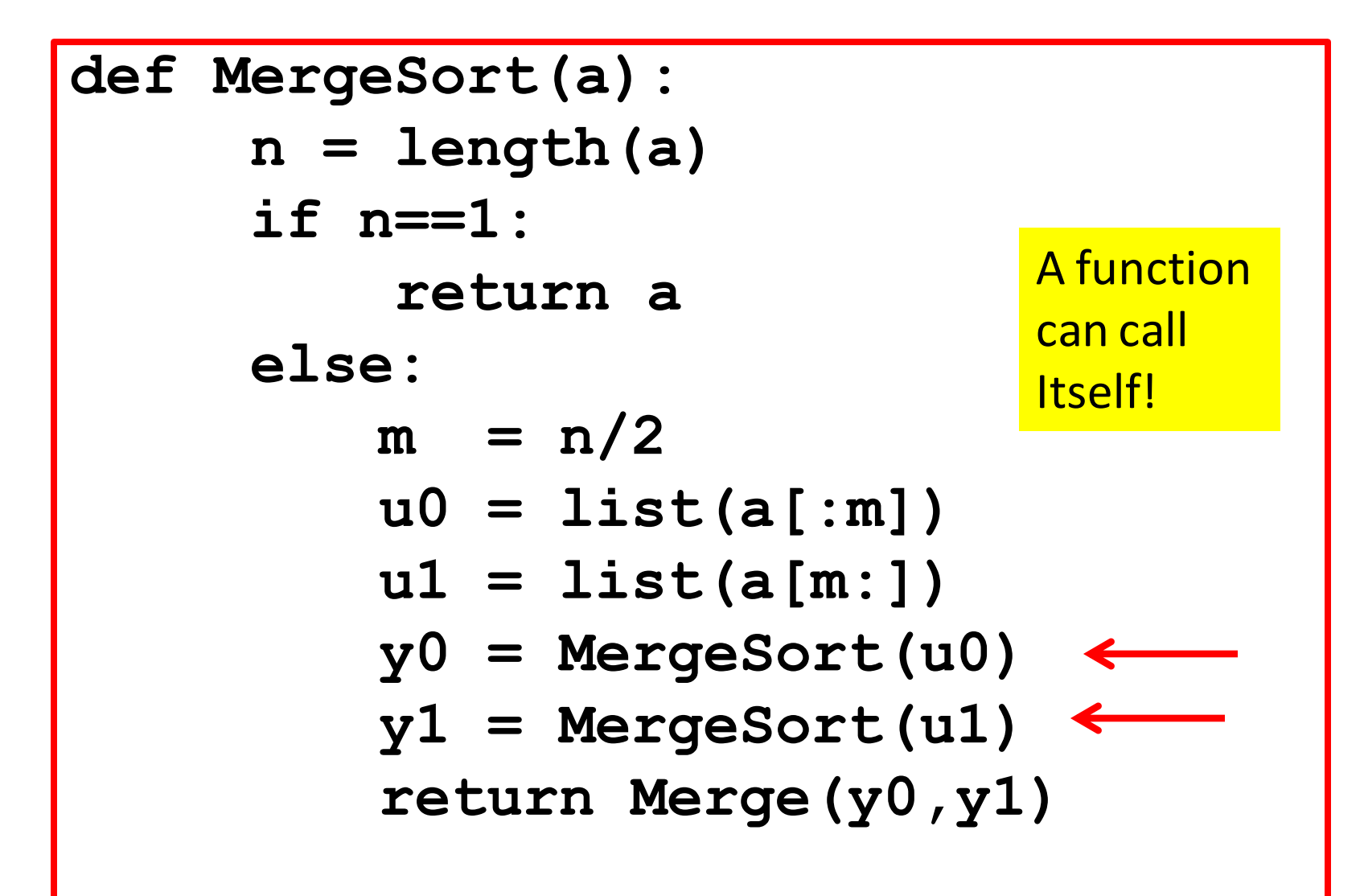